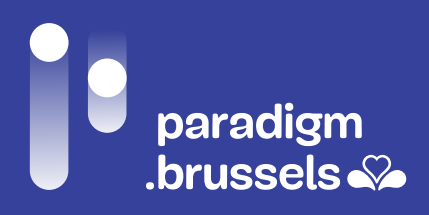

# **FEUILLE DE ROUTE** : CRÉER UN ESPACE PUBLIC NUMÉRIQUE EN RÉGION DE BRUXELLES-CAPITALE

\_INCLUSION NUMERIQUE

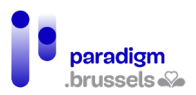

# Table des matières

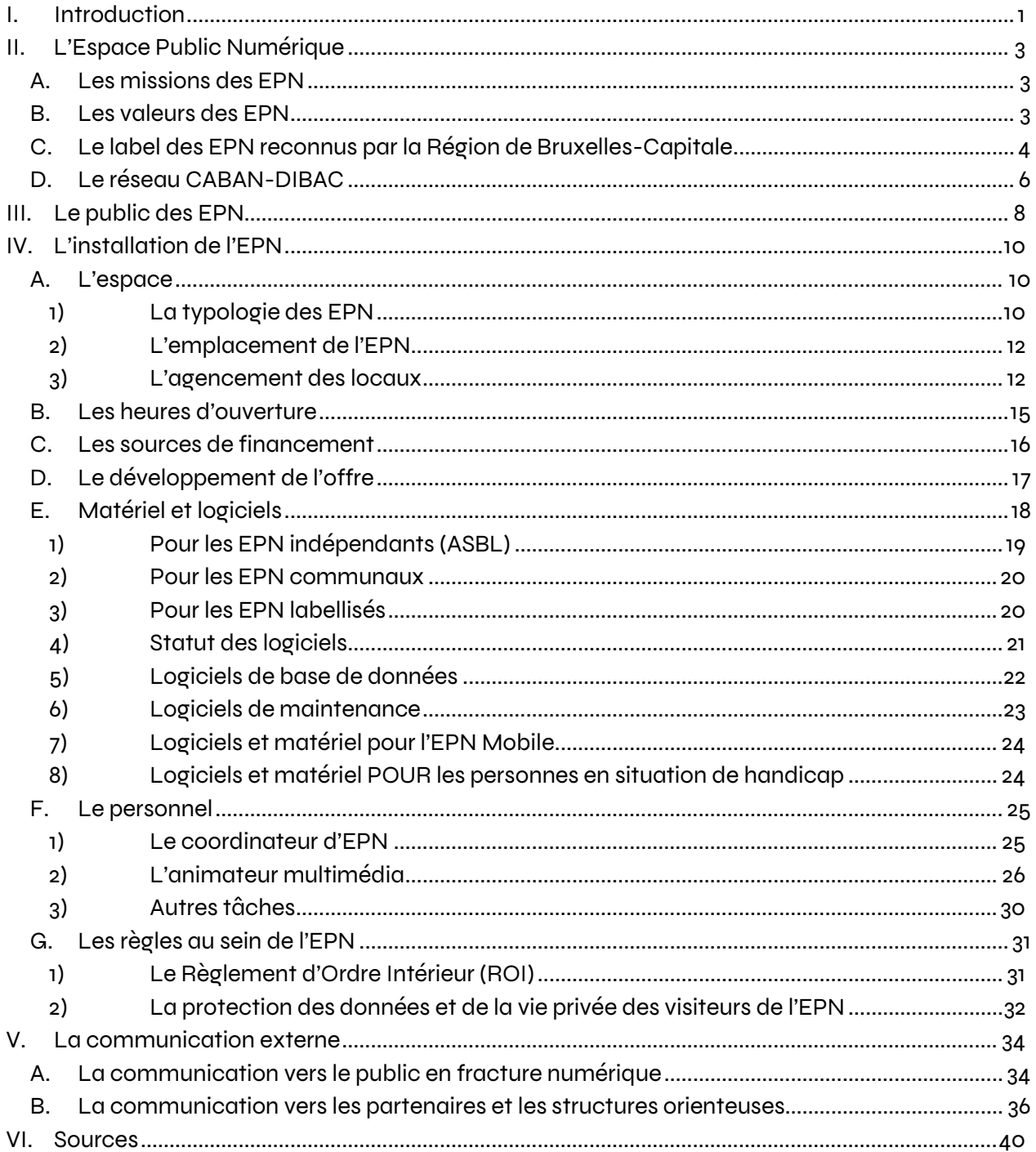

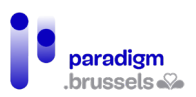

# <span id="page-2-0"></span>I. Introduction

La digitalisation de la société est un vecteur d'opportunité et de simplification pour les citoyens[. Or](https://cirb.brussels/fr/quoi-de-neuf/publications/analyse-de-la-fracture-numerique-sur-le-territoire-de-la-region-de-bruxelles-capitale)  [cette digitalisation entraîne également des inégalités au sein de la population](https://cirb.brussels/fr/quoi-de-neuf/publications/analyse-de-la-fracture-numerique-sur-le-territoire-de-la-region-de-bruxelles-capitale) : inégalités liées à l'accès à l'outil informatique et à une connexion Internet, liées à la connaissance de l'outil et à la manière de l'utiliser, mais également des inégalités relatives aux modes d'usage et à la capacité à s'approprier les contenus accessibles grâce aux Technologies de l'Information et de la Communication.

Pour faire de la Région bruxelloise une Smart City qui accroit le bien-être des citoyens (tant sur le plan privé, professionnel que dans les interactions avec les administrations) et qui relance le dynamisme économique, il est indispensable d'augmenter l'accessibilité aux outils numériques et leurs compétences numériques de base de manière globale et continue.

C'est pourquoi la Région s'est dotée d'un **[Plan d'Appropriation Numérique.](https://cirb.brussels/fr/quoi-de-neuf/publications/cahiers/ndeg40-plan-dappropriation-numerique-1)** La **Coordination Inclusion Numérique (CIN)** pour la Région Bruxelloise (au sein de Paradigm) coordonne l'exécution de ce Plan multipartite, issu d'un travail collaboratif entres des acteurs publics, privés, académiques et associatifs.

Ce plan, composé de 4 axes, 17 chantiers et 66 actions, a pour objectif de :

- 1. **Sensibiliser** le grand public à l'utilisation des outils numériques dans le domaine du privé ou de leur vie professionnelle ;
- 2. **Fédérer** les actions d'inclusion numérique au niveau régional et à d'autres niveaux afin de mutualiser les efforts dans un objectif commun ;
- 3. **Outiller** les acteurs de terrain afin de pouvoir augmenter l'offre de service aux citoyens et leur proposer un accompagnement ou des formations ;
- 4. **Accompagner** 6 public-cibles considérés comme les plus éloignés du numérique dans l'acquisition des compétences informatiques de base. Ces 6 publics-cibles sont les chercheurs d'emploi, les jeunes, les seniors, les personnes en situation de handicap, les personnes précarisées et les femmes.

**L'une des actions reprises dans ce Plan est l'élaboration d'une feuille de route permettant d'accompagner toute structure désireuse de mettre en place un EPN.**

Nous espérons que ce document vous donnera toutes les informations dont vous avez besoin. Toutefois, nous vous encourageons vivement à vous faire accompagner dans la création de votre EPN. N'hésitez donc pas à contacter [CABAN-DIBAC](mailto:info@caban.be) qui vous mettra en contact avec des professionnels du secteur.

Pour plus d'informations sur la stratégie régionale d'inclusion numérique :

- Portail Smart City : <https://smartcity.brussels/inclusion-numerique>
- Portail régional be.brussels : [digitalhelp.brussels](https://be.brussels/inclusion-numerique)
- La Coordination Inclusion Numérique  [inclusion@paradigm.brussels](mailto:inclusion@cirb.brussels)

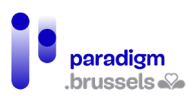

# <span id="page-4-0"></span>II. L'Espace Public Numérique

Un **Espace Public Numérique (EPN)** est un lieu d'accès public qui rend accessible le numérique pour la population dans son ensemble. L'EPN est un acteur de première ligne dans la lutte contre les inégalités numériques et est l'outil d'intégration des publics éloignés du numérique le plus efficace.

Un EPN met à disposition du matériel (ordinateurs, lecteurs de cartes ID, etc.) ainsi qu'une connexion Internet, soit gratuitement, soit pour un coût symbolique. C'est **l'animateur multimédia** qui est au cœur du dispositif des EPN et qui permet de guider les visiteurs vers le numérique et de les rendre autonomes.

# <span id="page-4-1"></span>A. Les missions des EPN

- L'accès libre et gratuit (ou pour un coût symbolique) à du matériel et à une connexion Internet ;
- L'initiation de base à l'informatique : maîtrise de la souris, du clavier, utilisation du smartphone, de la tablette, etc. ;
- Les formations de base à avancées : la maîtrise de base des outils numériques en général, jusqu'à leur utilisation avancée, avec parfois l'apprentissage de logiciels très spécifiques comme le montage vidéo, la retouche photo, la création d'un site web, etc. Les formations de base sont communes à tous les EPN ;
- L'accompagnement des publics sur des questions ciblées : aide pour des recherches Internet (logement, trajets, sites de recherche d'emplois, etc.) ; rédaction et mise en forme d'un CV, rédaction et/ou correction de lettres, etc. ;
- L'accompagnement numérique aux diverses démarches administratives en ligne (publiques ou privées) ;
- L'autonomie des usagers : c'est l'objectif prioritaire des EPN. Les animateurs sont là pour aider, guider et, au besoin,former les publics aux bases et aux bons réflexes en matière de numérique.

# <span id="page-4-2"></span>B. Les valeurs des EPN

Les EPN sont par définition des lieux qui rendent le numérique accessible à tous les citoyens, ce sont des lieux de rencontre. Les EPN **tout public** ne peuvent pas interdire l'accès aux outils

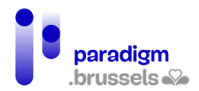

informatiques et à une connexion Internet à un usager sur base de l'âge, du genre, de l'orientation sexuelle, de l'origine ethnique ou de la situation socio-professionnelle.

Les EPN poursuivent **une vocation non-lucrative.** En général, leurs services sont soit gratuits, soit accessibles à un coût symbolique (quelques euros par mois, activités et formations spécifiques à coûts compétitifs, etc.).

La démarche des EPN s'inscrit dans une **perspective durable et structurelle**. En effet, les technologies numériques ne cesseront pas d'évoluer et de nouvelles pratiques continueront d'émerger, les EPN sont donc là pour répondre aux mutations des besoins du public et de la fracture numérique, avec une attention particulière aux compétences de base (maîtrise de la souris, du clavier, de l'environnement de base et des bases d'Internet).

Les EPN proposent également de **rendre le public le plus autonome possible** et l'éducation au numérique au sens large est donc une valeur importante.

# <span id="page-5-0"></span>C. Le label des EPN reconnus par la Région de Bruxelles-Capitale

Depuis 2019, il existe sur le territoire bruxellois, **un Label des EPN reconnus par la Région bruxelloise, garant** de leur qualité. Ce label est accessible sous certaines conditions comme celles de :

- Garantir l'accessibilité à tous.
- Offrir la gratuité ou appliquer un tarif social ;
- Garantir une offre adaptée de services en termes d'accès, d'accompagnement et de formations, d'animations, d'initiations et de sensibilisation ;
- Garantir un *accompagnement* à la fois technologique, pédagogique et humain ;
- Assurer une animation par un ou plusieurs animateurs ;
- Une infrastructure et des équipements adaptés aux usages courants, dont un minimum de 6 ordinateurs (PC, laptop et/ou tablette) ;
- Une ouverture publique de minimum 15 heures par semaine dont
	- o Minimum 6 heures de sensibilisation ou de formation ;
	- o ET minimum 6 heures d'ouverture en accès libre.

Dans ses activités de formations et d'initiations, l'EPN doit s'adresser au grand public et l'animateur doit accompagner les usagers sur le plan numérique, pédagogique et humain.

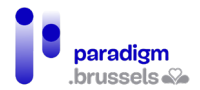

Obtenir le label engage aussi l'EPN à transmettre à la Région des informations utiles, comme des statistiques de fréquentation, son offre de service, ses horaires, etc. Cela peut se faire sous forme de rapport ou de bilan d'activités.

Le label est octroyé pour une durée indéterminée, tant que l'EPN en respecte les critères d'éligibilité e[t la Charte des EPN Labellisés.](https://cirb.brussels/fr/fichiers/charte-des-espaces-publics-numeriques-reconnus-par-la-region-de-bruxelles-capitale) 

#### Eligibilité

- Les EPN créés et/ou gérés par les administrations régionales et communautaires ;
- Les EPN créés et/ou gérés par les communes et CPAS (par exemple, des EPN dans des bibliothèques, des agences de développement locales, etc.) ;
- Les EPN créés à l'initiative d'acteurs locaux non-marchands (comme les ASBL).

#### Avantages du label

- Visibilité renforcée, tant localement que régionalement : utilisation du label régional, signalétique commune, kit de communication locale, programmes régionaux de communication, répertoire en ligne, etc. ;
- Mise à disposition de matériel (laptops, imprimantes, souris, etc.) à hauteur de 10.000  $\in$  par EPN labellisé' ;
- Activités de mutualisation et de partenariat entre Espaces ;
- Toute action ou soutien proposés par la Région dans le cadre du Plan d'Appropriation Numérique 2021-2024, dont la recherche de financements.

### Procédure de labellisation

La demande de labélisation est à envoyer par courrier à l'attention de la Coordination Inclusion numérique, Paradigm - Avenue des Arts 21 – 1000 Bruxelles, **ou** par email à [inclusion@paradigm.brussels.](mailto:inclusion@cirb.brussels) La demande se fait sous forme d'un formulaire à remplir :

- Procédure de labellisation des EPN à télécharger [ici](https://paradigm.brussels/fr/fichiers/procedure-de-labellisation-des-epn-reconnus-par-la-region-de-bruxelles-capitale) ;
- Formulaire de demande de labellisation à télécharger [ici ;](https://paradigm.brussels/fr/fichiers/formulaire-de-demande-de-labellisation-word)

<span id="page-6-0"></span><sup>&</sup>lt;sup>1</sup> Cf. 4.5.3 Logiciels et matériels pour les EPN Mobiles

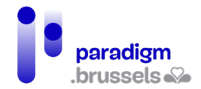

Une fois la demande complète reçue, la Coordination Inclusion Numérique examine celle-ci et la transmet **au Comité de Pilotage pour l'Inclusion Numérique** qui validera (ou non) la labellisation.

La Coordination Inclusion Numérique peut demander une visite de courtoisie afin de se rendre compte de la réalité de terrain de l'EPN, échanger avec le personnel, etc.

Pour plus d'informations, n'hésitez pas à prendre contact avec la CIN [\(inclusion@paradigm.brussels\)](mailto:inclusion@cirb.brussels) et à consulter les documents suivants :

- Charte des EPN labellisés à télécharge[r ici ;](https://paradigm.brussels/fr/fichiers/charte-des-espaces-publics-numeriques-reconnus-par-la-region-de-bruxelles-capitale)
- <span id="page-7-0"></span>• Liste des EPN labellisés à Bruxelles consultabl[e ici.](https://be.brussels/bruxelles-gratuit/informatique/espaces-publics-numeriques)

# D. Le réseau CABAN-DIBAC

Les EPN Bruxellois et les autres acteurs de l'accessibilité numérique sont fédérés à Bruxelles dans un organisme commun, le réseau CABAN-DIBAC. Ce réseau propose aux EPN un site web commun et une cartographie de l'offre d'inclusion numérique à Bruxelles.

Les missions du réseau CABAN sont :

- La mise en réseau des acteurs de l'inclusion numérique à Bruxelles ;
- Le répertoire actualisé des acteurs de l'inclusion numérique [\(via leur site web\)](https://caban.be/) ;
- La communication interne et externe du secteur (relais des appels à projet, des demandes de partenaires ou d'organismes externes, relais vers la Région, prise de parole dans la presse et les événements dédiés à l'inclusion numérique, etc.) ;
- La représentation politique des acteurs de l'inclusion numérique ;
- La référence en termes de "bonnes pratiques" et harmonisation des actions des acteurs du réseau.

CABAN est également un partenaire important de la Coordination Inclusion Numérique régionale dans le cadre de l'exécution du Plan d'Appropriation Numérique 2021-2024. À cet égard, CABAN participe au Comité de Pilotage pour l'Inclusion Numérique et exécute plusieurs missions pour le compte de la CIN, comme l'élaboration d'un cadastre de financement des EPN labellisés.

Pour plus d'informations, vous pouvez prendre contact avec CABAN vi[a info@caban.be.](mailto:info@caban.be)

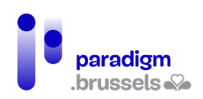

# <span id="page-9-0"></span>III. Le public des EPN

Les EPN offrent des services à l'ensemble de la population. Toutefois certains publics sont plus susceptibles de les utiliser. En effet, plusieurs facteurs peuvent expliquer les inégalités numériques, telles que le genre, l'âge, la situation professionnelle, le niveau d'enseignement, etc. [Selon le](https://media.kbs-frb.be/fr/media/8995/Barom%C3%A8tre%20Inclusion%20Num%C3%A9rique%202020)  [Baromètre de l'Inclusion Numérique \(2020\)](https://media.kbs-frb.be/fr/media/8995/Barom%C3%A8tre%20Inclusion%20Num%C3%A9rique%202020) et l'étude menée par Paradigm sur le profil des visiteurs des EPN, voici les publics potentiellement en inégalités numériques :

- **Les femmes :** selon l'étude menée par Paradigm en 2021, 51 % du public des EPN sont des femmes<sup>[2](#page-9-1)</sup>.
- Les séniors : selon le Baromètre de l'Inclusion Numérique (2020)<sup>[3](#page-9-2)</sup>, 28 % des 65-74 ans n'ont jamais utilisé Internet. C'est la seconde catégorie d'âge la plus présente en EPN (22 % des visiteurs)[4](#page-9-3) .
- **Les chercheurs d'emploi :** selon le Baromètre, 54 % des chercheurs d'emploi possèdent de faibles compétences numériques et selon l'étude menée par Paradigm, 32 % des visiteurs sont des chercheurs d'emploi.
- **Les jeunes :** Avant la crise sanitaire, c'est un public qui venait relativement peu en EPN en accès libre (10 % entre 18-30 ans)<sup>[5](#page-9-4)</sup> en raison des horaires, car l'EPN est principalement ouvert en journée durant la semaine, lorsqu'ils sont en cours ou au travail. Durant la crise, leur présence à nettement augmenté puisque en 2021, ils formaient tout de même 1/5 des visiteurs (dont 18,2% d'étudiants)<sup>[6](#page-9-5)</sup>. D'ailleurs, de plus en plus d'EPN mettent en place des activités autour du code, du montage vidéo, du storytelling et de l'éducation à l'usage des médias, en partenariat avec des maisons de jeunes ou des écoles.
- **D'autres publics spécifiques** viennent en EPN, plus volatiles et plus rares, comme les personnes Sans Domicile Fixe ou les migrants, qui ont pourtant un grand besoin d'accès à ces structures. Les EPN sont également face à un public allophone et/ou analphabète, il faudra outiller, former le personnel pour pouvoir l'accompagner, voire recruter du personnel multilingue. Enfin, l'EPN est aussi un lieu de passage pour des publics non-précarisés, qui ont

<span id="page-9-2"></span><span id="page-9-1"></span><sup>2</sup> Sonecom (2022). Etude sur le profil des visiteurs des EPN 2021, réalisée pour le CIRB. Bruxelles : Sonecom. <sup>3</sup> Brotcorne, P., Mariën, I., (2020). *Baromètre de l'Inclusion Numérique*. Bruxelles : Fondation Roi Baudouin. Document accessible à l'adress[e https://media.kbs-](https://media.kbs-frb.be/fr/media/8995/Barom%C3%A8tre%20Inclusion%20Num%C3%A9rique%202020)

<span id="page-9-3"></span>[frb.be/fr/media/8995/Barom%C3%A8tre%20Inclusion%20Num%C3%A9rique%202020](https://media.kbs-frb.be/fr/media/8995/Barom%C3%A8tre%20Inclusion%20Num%C3%A9rique%202020) <sup>4</sup> Sonecom, op. cit.

<span id="page-9-4"></span><sup>&</sup>lt;sup>5</sup> CIRB (2019). *Etude sur le profil des visiteurs des EPN 2019*, Bruxelles : CIRB.

<span id="page-9-5"></span><sup>&</sup>lt;sup>6</sup> Sonecom, op.cit.

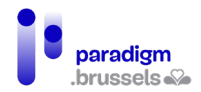

besoin d'une aide ponctuelle : récupérer un document administratif précis, demander un renseignement, imprimer ou scanner un document, etc.

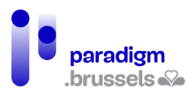

# <span id="page-11-0"></span>IV. L'installation de l'EPN

Avant d'ouvrir un EPN ou de déterminer la localisation de celui-ci, il est important de faire une étude de territoire, afin de diagnostiquer les problèmes, les forces, les faiblesses, les attentes des personnes, les enjeux économiques et sociaux du quartier mais aussi de se rendre compte du secteur associatif. Cela vous permettra par la suite de créer des liens avec les acteurs de terrain, de développer l'offre de service, d'avoir les informations nécessaires au recrutement des animateurs, de vous permettre de rediriger les visiteurs vers les structures orienteuses, etc.

L'étude de territoire vous aidera à définir votre projet en réfléchissant notamment aux questions suivantes :

- 1. **L'espace :** quel sera statut de l'EPN ? Où se trouvera-t-il exactement ? Comment dois-je agencer les locaux ?
- 2. **Les horaires :** quels seront mes horaires d'ouverture ?
- 3. **Le budget et les financements :** de quel budget ai-je besoin pour installer l'EPN et pour le faire fonctionner d'année en année ? Quels financements mobiliser ?
- 4. **L'accompagnement, les formations et les autres activités de l'EPN :** quels sont les besoins du public ? Quelles formations vais-je donner ? Les visiteurs devront-ils payer pour assister aux formations ? Lesquelles ?
- 5. **Le matériel et les logiciels :** de quel matériel et logiciels aurais-je besoin ? De quels logiciels auront besoin les visiteurs ?
- 6. **Le personnel :** quelles sont les fonctions du coordinateur d'EPN ? De combien d'animateurs multimédia ai-je besoin ? Comment les recruter ?
- 7. **Le ROI et le RGPD :** quelles sont les règles que les usagers et le personnel de l'EPN devront respecter ?

# <span id="page-11-1"></span>A. L'espace

# 1) La typologie des EPN

<span id="page-11-2"></span>Les EPN sont généralement portés par une structure à laquelle ils s'adossent : une administration communale ou une ASBL.

À Bruxelles, la moitié des EPN labélisés sont portés par une ASBL, et l'autre moitié est portée par une commune. À ces deux grands statuts différents s'ajoutent des secteurs d'activité différents.

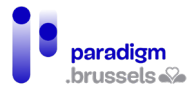

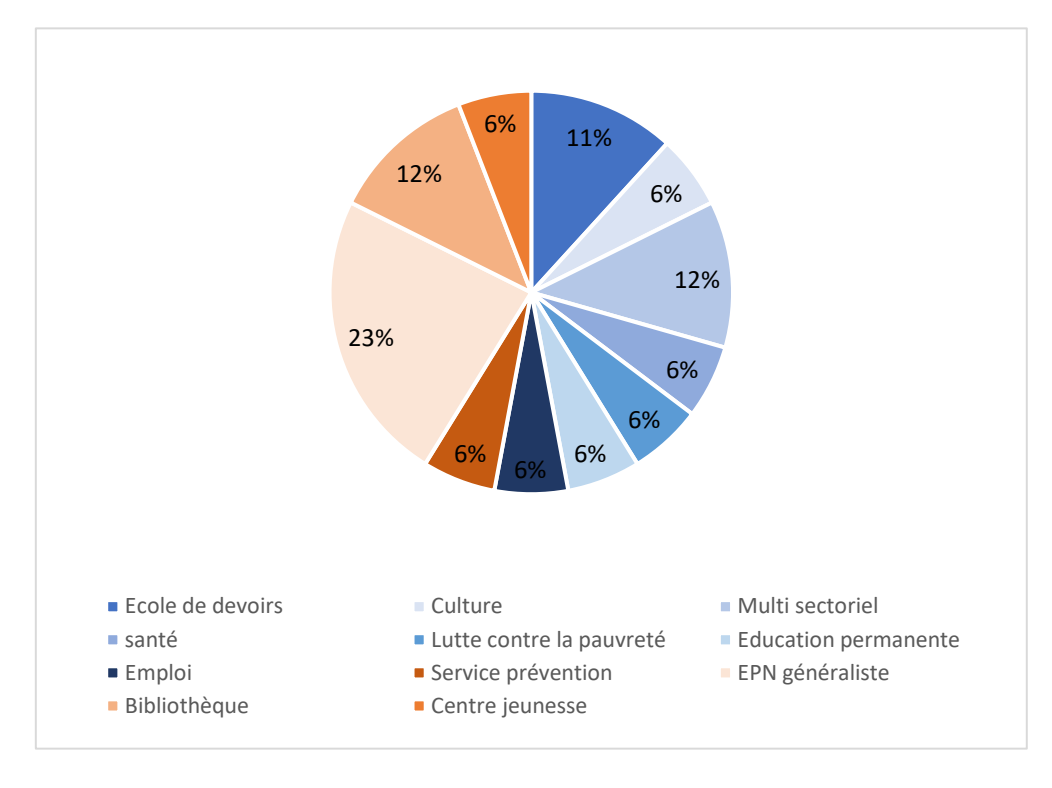

Les structures porteuses d'un EPN labélisés sont, par exemple, actives dans ces secteurs<sup>[7](#page-12-0)</sup> :

Toute structure compatible avec une mission d'utilité publique peut créer et s'engager dans un projet d'EPN. La nature de la structure porteuse exerce néanmoins une **influence importante sur les financements** à disposition du projet d'EPN. Par exemple, les EPN communaux sont exclus de la plupart des appels à projet. D'un autre côté, un EPN situé dans un centre culturel pourra bénéficier de financements de la Fédération Wallonie Bruxelles pour la culture, ce qui sera moins évident pour un EPN créé dans une structure d'accompagnement à la recherche d'emploi<sup>8</sup>.

La structure porteuse **influe aussi sur le personnel présent et son statut** et donc les tâches qu'il peut effectuer avec plus de facilité, comme l'accompagnement aux démarches administratives qui est plus évident dans les EPN communaux, avec du personnel de type « fonctionnaire communal ».

Le secteur et le statut de l'EPN ont aussi une petite **influence sur une partie des activités** utilisant l'espace de l'EPN, sur les horaires d'ouverture et sur son public. Par exemple, un EPN dans

<span id="page-12-0"></span><sup>7</sup>CABAN-DIBAC (2021). Cadastre des EPN labellisés bruxellois, réalisé pour le CIRB.

<span id="page-12-1"></span><sup>8</sup> Vous trouverez plus d'informations sur les financements à disposition des EPN dans le point 4.3 Les sources de financement.

une école de devoirs servira également à des activités de soutien scolaire pour les élèves après les heures d'école. Autre exemple, la plupart des bibliothèques sont ouvertes le samedi.

Le site CABAN.be a répertorié les EPN et autres acteurs de l'inclusion numérique sur une [carte.](http://caban.be/) Attention, cette cartographie n'est pas exhaustive, n'hésitez donc pas à vous renseigner sur la dynamique locale dans votre quartier et les potentielles restrictions de public concernant les espaces informatiques les plus proches (par exemple, les EPN dans les Maisons de l'Emploi ne sont en général accessibles qu'aux chercheurs d'emploi).

La Coordination Inclusion Numérique a également travaillé sur une cartographie des EPN en Région Bruxelloise. Elle a produit et distribué des flyers en néerlandais et en français dans toutes les boîtes aux lettres de la Région en 2021. Ces flyers sont également disponibles en anglais, arabe, turc, albanais, portugais et roumain [sur le portail régional.](https://be.brussels/inclusion-numerique#EPN%20Communes)

### 2) L'emplacement de l'EPN

<span id="page-13-0"></span>L'endroit où vous déciderez de mettre en place votre EPN dépendra de nombreux critères : à la fois de son statut, du secteur duquel dépend votre projet, des subsides que vous recevrez, mais aussi du public que vous voulez aider. Pour être certain de toucher certains publics, il est préférable que l'EPN leur soit accessible facilement : à proximité d'une école si vous voulez toucher les jeunes, un rez-de-chaussée pour les personnes à mobilité réduite et les seniors, un lieu à proximité d'un centre de lutte contre la pauvreté pour les personnes sans-abri. Privilégiez un lieu proche de plusieurs transports en commun si cela est possible.

Il est aussi envisageable de développer un EPN Mobile, vous trouverez plus d'informations 4.5.7 Logiciels et matériels pour les EPN Mobiles.

### 3) L'agencement des locaux

<span id="page-13-1"></span>Prévoyez une salle agréable, lumineuse, avec des chaises confortables et de bons écrans. Assurezvous également que les utilisateurs disposent de suffisamment d'espace et d'intimité. Si vous combinez formations et accès libre en même temps, assurez-vous d'avoir une deuxième salle disponible avec du bon matériel d'enseignement numérique.

Dans la mesure du possible, l'EPN doit être accessible et adapté aux personnes en situation de handicap. À Bruxelles, un peu moins de la moitié des EPN sont accessibles aux personnes à mobilité réduite à cause du bâtiment dans lequel ils sont situés. Si votre EPN se situe au rez-de-chaussée mais qu'il y a quelques marches à grimper, il est toujours possible d'installer une rampe pour les visiteurs à mobilité réduite et prévoir un poste plus large et plus haut pouvant accueillir une chaise roulante. Travailler sur l'inclusion des publics en situation de handicap améliorera également

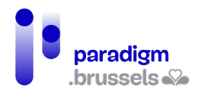

l'inclusion des séniors. L'agencement dépend bien entendu de l'espace disponible, mais aussi du matériel dont vous disposez (ordinateurs fixes ou portables, tables modulables, etc.) et des conditions sanitaires et de sécurité à respecter. Il est important de prendre en considération le nombre de prises réseau et de prises de courant et de prévoir l'aménagement en fonction de leur emplacement, afin d'éviter les câbles visibles qui pourraient rendre les déplacements difficiles à l'intérieur des locaux.

**N'oubliez pas d'assurer votre EPN contre les risques : incendie, responsabilité civile, vol, etc. si celui-ci n'est pas couvert par votre structure porteuse.**

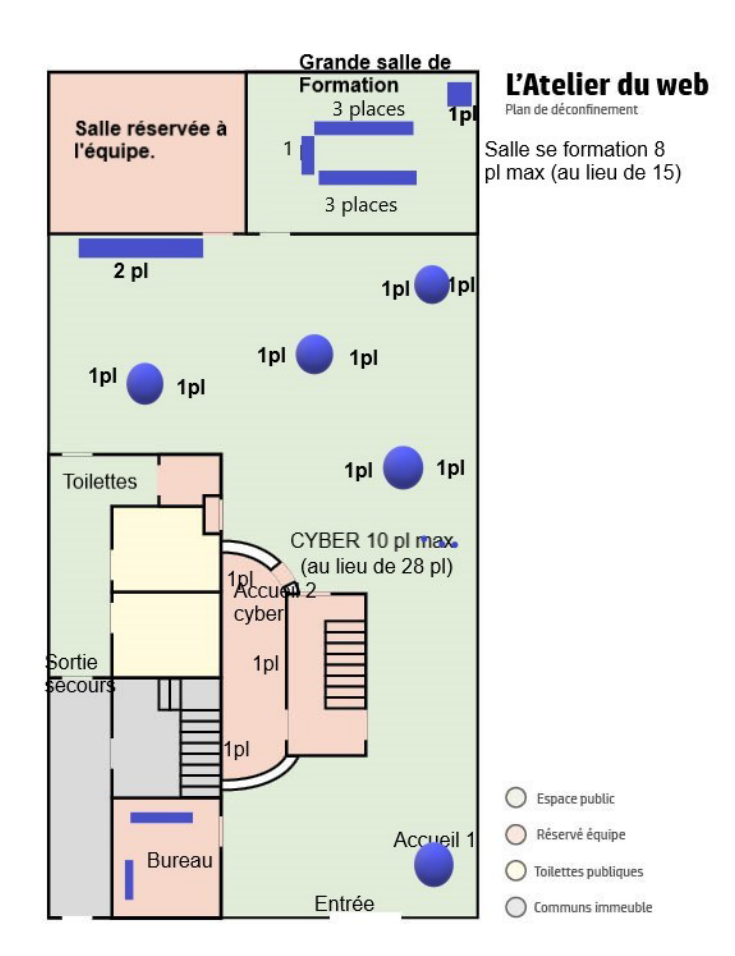

Voici quelques plans d'EPN pour vous aider à agencer votre EPN.

Exemple 1 : plan de l'Atelier du Web à Saint-Gilles, agencement pendant la crise sanitaire (avec distanciation sociale).

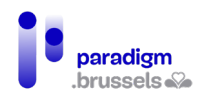

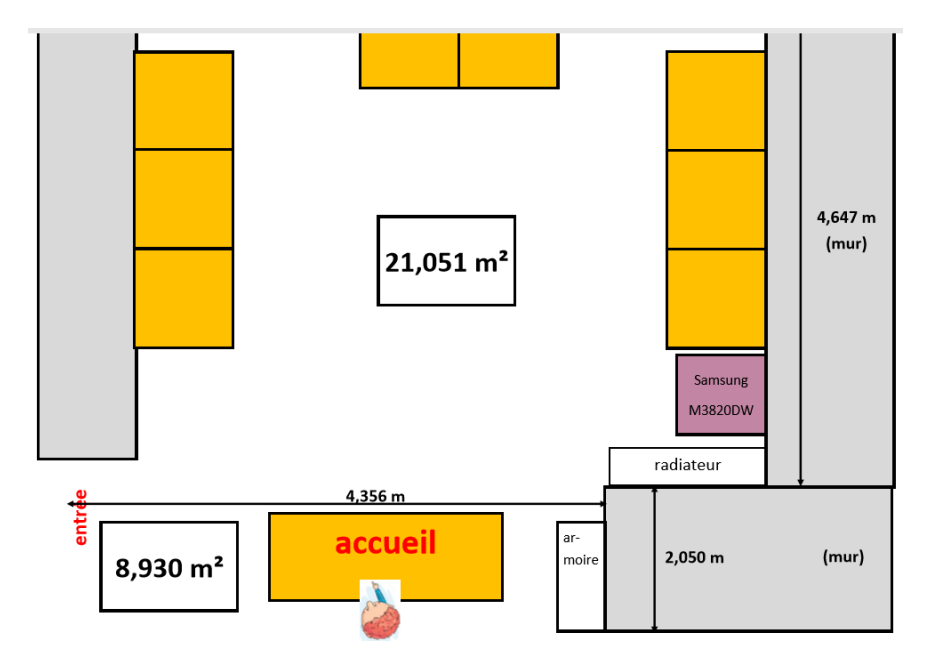

Exemple 2 : plan de l'EPN d'Uccle, agencement avant la crise sanitaire

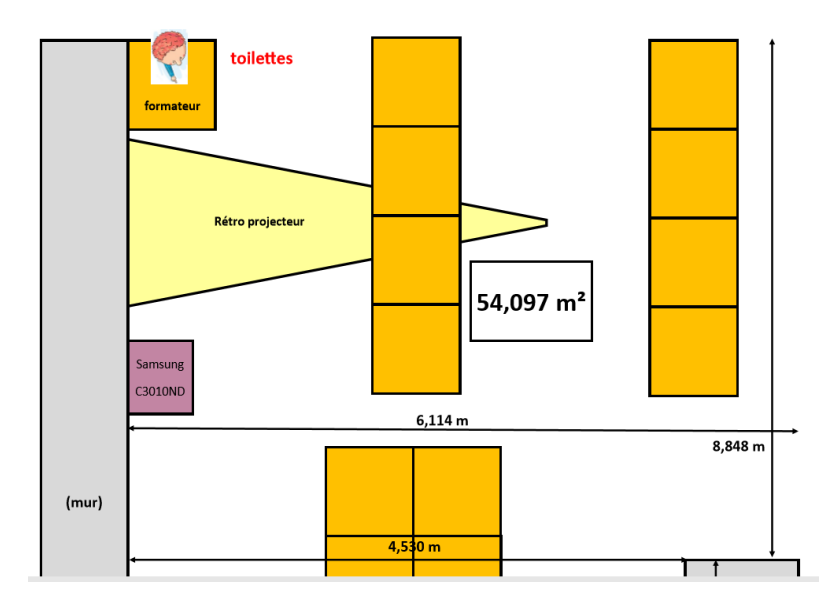

Premier étage

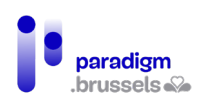

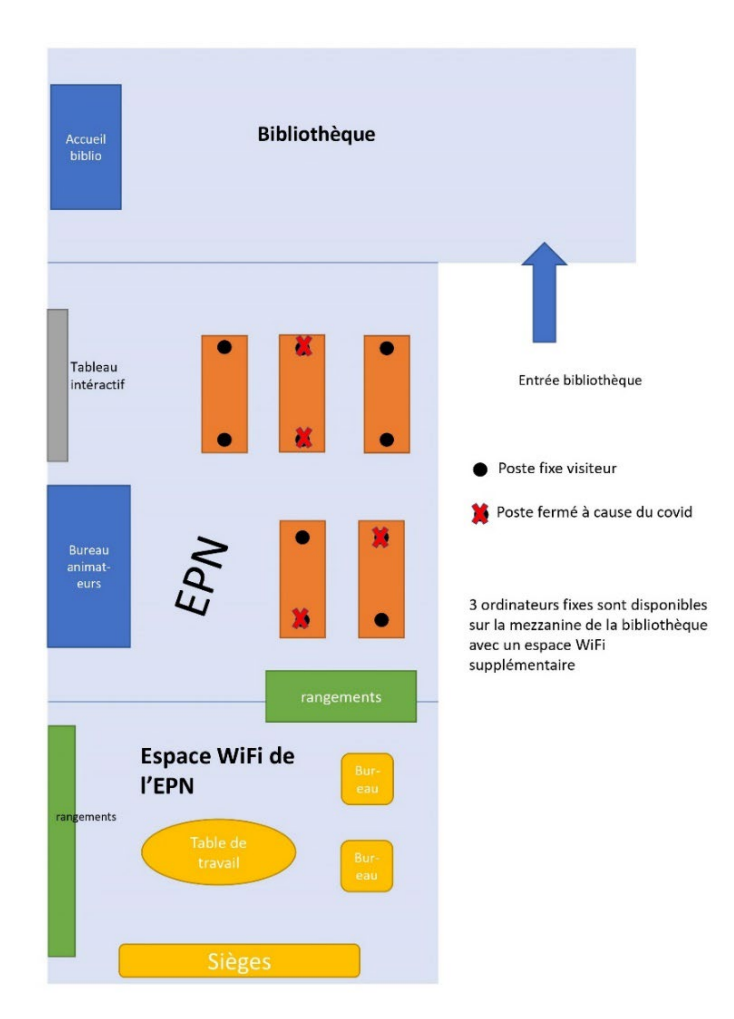

Exemple 3 : plan de l'EPN de la Bibliothèque d'Ixelles, agencement pendant la crise sanitaire (avec distanciation sociale)

# <span id="page-16-0"></span>B. Les heures d'ouverture

Comme expliqué précédemment, les heures d'ouverture que vous choisirez influent sur le public et sur l'offre de services. D'un autre côté, l'EPN doit lui aussi adapter son horaire en fonction du public qui a besoin de ses services.

Généralement, les EPN sont ouverts en journée, les jours de semaine, avec parfois des créneaux en soirée (après 17h) ou le samedi matin.

# Recommandations :

Idéalement, ouvrir un ou plusieurs créneau(x) en soirée, pour permettre à certains publics d'accéder à l'EPN et à des formations, comme les étudiants et le public professionnellement actif.

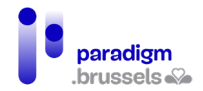

- Vous pouvez aussi prêter des ordinateurs portables pour permettre à ces mêmes publics l'accès à Internet en dehors des heures d'ouverture.
- Le samedi matin est aussi un créneau qui peut bénéficier à un public professionnellement actif, et plus spécifiquement aux parents.
- <span id="page-17-0"></span>Le mercredi après-midi est un moment privilégié pour accueillir les enfants et les jeunes.

# C. Les sources de financement

Les EPN bruxellois ne disposent pas d'un financement récurrent pour leurs activités d'inclusion numérique tout public. Il faut donc que le coordinateur de l'EPN soit capable de répondre à des appels à projets pour assurer la continuité des activités de l'EPN dans le temps. Il n'est pas rare que les appels à projets liés à l'inclusion numérique se focalisent sur un ou plusieurs publics évoqués un peu plus tôt dans ce document : les jeunes, les seniors, les femmes, les personnes en situation de handicap, les chercheurs d'emploi et les personnes précarisées.

Voici les principaux organismes proposant des appels à projets régulièrement :

- [La Fondation Roi Baudoin](https://be.brussels/inclusion-numerique#EPN%20Communes) est une fondation indépendante et pluraliste, active en Belgique et au niveau européen et international.
- [Brulocalis](https://brulocalis.brussels/nl/subsidies) est l'association de la Ville et des Communes de la Région Bruxelles-Capitale, une ASBL au service des pouvoirs locaux de la Région de Bruxelles-Capitale, créée et gérée par eux. Brulocalis référence principalement des appels à projets pour les communes et les CPAS mais certains d'entre eux sont à destination des ASBL et d'autres nécessitent des partenariats communes-ASBL.
- La Région Bruxelles Capitale propose des appels à projets, via différents organismes.
	- o [Le Service Public Régional](https://economie-emploi.brussels/appels-projets) Bruxellois (SPRB)
	- o [Perspective.brussels](https://perspective.brussels/fr/actualites)
	- o [Innoviris](https://innoviris.brussels/fr/obtenir-un-financement)
- Au niveau fédéral
	- o [Le SPF Economie](https://economie.fgov.be/fr/themes/entreprises)
	- o [Le SPF Emploi](https://emploi.belgique.be/fr) : pour trouver les appels à projets, taper « appel à projets » dans la barre de recherche.
- [La Région flamande](https://www.vlaanderen.be/) : pour trouver les appels à projets, taper « projet » dans la barre de recherche.
- [La Commission Communautaire Française](https://ccf.brussels/subsides-et-agrements/appel-a-projets/)

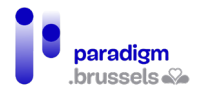

- Les communes : renseignez-vous auprès de votre commune sur les appels à projets en cours ou autres mécanismes de soutien : mise à disposition d'espace, création d'ASBL communales, etc.
- Les contrats [de quartier durables](https://quartiers.brussels/1/) peuvent généralement permettre de démarrer un projet EPN, attention toutefois à leur durée et à leur reconductibilité.
- [Les appels à projets locaux](https://vivre-ensemble.be/)
- [Les appels à projets Européens](https://commission.europa.eu/funding-tenders/find-funding_fr) : il est à noter que répondre à un appel à projet européen peut s'avérer fastidieux. Il est préférable d'avoir recours à cette source de financement en collaboration avec d'autres structures.

# <span id="page-18-0"></span>D. Le développement de l'offre

Les besoins du public évoluent avec la digitalisation de la société, les nouveaux outils et usages de l'informatique. L'EPN doit rester attentif aux besoins de son public, qui peut varier selon le lieu où se trouve l'EPN et selon les autres activités proposées par la structure porteuse.

Il y a trois façons d'organiser l'accompagnement sur le plan pratique. La première se fait via une entrée libre : un ou plusieurs animateurs sont alors présents à des heures fixes. La seconde est sur rendez-vous. Vous pouvez bien entendu combiner les deux.

### Voici quelques besoins des usagers que vous rencontrerez dans votre EPN :

- **L'initiation à l'informatique de base :** acquérir les bases informatiques (utilisation de la souris, du clavier, etc.) demande beaucoup de répétitions, particulièrement pour les personnes qui ne disposent pas de matériel informatique à domicile par exemple. Or l'informatique de base est un prérequis indispensable vers l'autonomie numérique, il est donc important que ces formations soient offertes gratuitement ou à un faible coût.
- **La maîtrise d'Internet, de la boîte mails et la gestion des mots de passe :** ils garantissent l'autonomie des individus puisqu'ils sont des outils incontournables de la vie de tous les jours.
- **Les formations en bureautique :** en EPN, il est possible d'apprendre les bases de la bureautique sur des logiciels libres, par exemple la suite Libre Office. Pour les chercheurs d'emploi qui doivent effectuer des recherches ou s'inscrire à des formations qualifiantes, la capacité à maîtriser la base des outils bureautiques (traitement de texte, tableurs, etc.) est indispensable aujourd'hui.

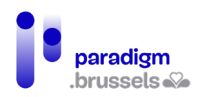

- **L'accompagnement dans les démarches administratives et services bancaires :** des lecteurs de carte ID (ou des claviers avec lecteur de carte ID intégré) doivent être prévus pour que les usagers puissent effectuer ce type de démarches dans les EPN. En effet, avec le *digital par défaut*, l'accompagnement pour ce type de demande prend de l'ampleur et les animateurs ont pour mission de montrer aux usagers comment les effectuer. Toutefois, si la démarche est trop complexe et demande une aide externe, il est possible de le rediriger vers une structure ou des acteurs plus adaptés (assistant social<sup>[9](#page-19-1)</sup>, CPAS, informaticien public<sup>[10](#page-19-2)</sup>).
- **Les formations sur le smartphone et la tablette :** selon le Baromètre de l'Inclusion Numérique<sup>[11](#page-19-3)</sup>, le smartphone est devenu le premier mode de connexion surtout auprès des publics précarisés (21%). Par conséquent, de plus en plus d'EPN proposent des ateliers ou des formations « tablettes/smartphones » qui sont des modules plus courts que les modules d'initiation de base sur ordinateur.

### Recommandations :

- Adapter l'offre de services aux besoins des publics ;
- Renforcer l'accessibilité de l'offre proposée : s'adapter aux contraintes des publics en proposant une offre la plus accessible possible pour les publics en difficulté sur le numérique en termes de tarifs, d'horaires d'ouverture et de conditions d'accès de mobilité.
- Pour les publics allophones ou illettrés, rediriger vers des structures adaptées, telles que Lire et Ecrire.

Vous pouvez faire appel à des professionnels, à des personnes de l'économie sociale ou à des bénévoles pour l'accompagnement, ou encore conclure une collaboration avec une organisation partenaire.

# <span id="page-19-0"></span>E. Matériel et logiciels

Voici ce dont vous avez besoin pour démarrer votre EPN :

• Une **connexion wifi** stable ;

<span id="page-19-1"></span><sup>9</sup> Plus d'informations dans le point [5.2 La communication vers les partenaires et les structures orienteuses](#page-37-0)

<span id="page-19-2"></span> $10$  Plus d'informations dans le point  $4.6.2.2$  Les activités de type informaticien public

<span id="page-19-3"></span><sup>11</sup> Brotcorne, P., Mariën, I., op. cit.

# paradigm ingungo de 20

### Feuille de route pour la création d'un EPN en Région de Bruxelles-Capitale

- Des **ordinateurs fixes et/ou portables** selon la taille de votre EPN et sa configuration. À noter que les ordinateurs fixes ont une durée de vie plus longue et sont plus faciles à réparer que les ordinateurs portables. D'un autre côté, les ordinateurs portables peuvent être utilisés pour des activités à l'extérieur de l'EPN ou peuvent être prêtés. En fonction de l'offre et de la demande, il peut s'avérer pratique que les utilisateurs puissent réserver un appareil mais veillez à toujours avoir au moins un ou deux ordinateurs qui ne nécessitent pas de réservation. Vous pouvez même envisager la possibilité de limiter la durée d'une session informatique afin que chacun puisse avoir son tour si la demande est trop grande.
- Le public des EPN est de plus en plus demandeur de formations/initiation sur du **matériel mobile**, comme le smartphone et la tablette (plus abordable et plus facile à utiliser).
- **Un rétroprojecteur et un tableau** pour donner des formations ;
- **Des lecteurs de cartes ID** pour effectuer des démarches administratives ;
- **Une imprimante et un scanner ;**
- **Des câbles et adaptateurs** HDMI, Ethernet, etc.
- Le **petit matériel** est aussi très utile dans un EPN : des souris (si possible ergonomique), des casques audios, des micros, des webcams, des blocs notes, des stylos, des clés USB sans oublier du gel hydroalcoolique, du papier toilette, de l'eau, voire du café.
- Il existe également du **petit matériel qui accroît l'accessibilité des personnes en situation de handicap ou des personnes âgées**, comme des tapis de souris avec du gel (pour soulager les articulations du poignet), des souris ergonomiques, des loupes pour écran ou encore des claviers braille.
- Finalement **des logiciels :** libres et/ou propriétaires, de bureautique, de formation, de rédaction, de gestion.

# 1) Pour les EPN indépendants (ASBL)

<span id="page-20-0"></span>Si la structure porteuse est une ASBL, il existe quelques solutions pour obtenir du matériel reconditionné, voire, du matériel prêté pour des activités ponctuelles, des projets test, etc.

Voici les organismes qui peuvent vous aider :

- [L'Atelier informatique Bruxellois](http://aibrux.be/);
- [Circular.brussels](https://www.circular.brussels/fr/) ;
- [CF2D](https://cf2d.be/) ;
- [Oxfam](https://oxfambelgique.be/?_gl=1*1tft09y*_ga*OTc0MDI2Mzk1LjE2ODAyNzE0Njc.*_ga_6NPWQKD979*MTY4MDI3MTQ2Ny4xLjAuMTY4MDI3MTQ2Ny42MC4wLjA.*_ga_E8C8RSL6EP*MTY4MDI3MTQ2Ny4xLjAuMTY4MDI3MTQ2Ny4wLjAuMA..);
- MediaMonster;

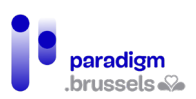

• [MAKS](https://maksvzw.org/fr/) pour du prêt de matériel très divers.

# 2) Pour les EPN communaux

<span id="page-21-0"></span>Si votre structure porteuse est une administration communale cliente du Centre d'Informatique pour la Région Bruxelloise, vous pouvez bénéficier de matériel neuf, choisi dans un catalogue fourni par Paradigm, ainsi que d'une maintenance et d'un service logiciel. La durée du service est prévue pour 2 ans reconduit tacitement 2 fois pour une période de 1 an (4 ans au total). Notez toutefois qu'un seul EPN par commune peut bénéficier de cette matérialisation et que le budget annuel est limité.

Voici en bref le package dont peu bénéficier un EPN communal éligible :

- L'étude du site par Paradigm en vue de l'établissement de la configuration de base ;
- La fourniture, le raccordement de l'équipement dans un local pré-équipé chez le partenaire ;
- La maintenance du matériel livré (via le fournisseur du matériel) ;
- La maintenance corrective de la configuration logicielle si d'application;
- Le renouvellement des licences installées ou fournies par Paradigm si d'application ;
- Le Service Desk pour la prise en charge des tickets ouverts dans le cadre du service;
- La couverture contre le vol et le vandalisme avec effraction du matériel soumis à l'inventaire ;
- La livraison d'une demi-journée de formation à la personne ressource pour communication des informations-clés et prise en main de la solution proposée par Paradigm.

Pour plus d'informations sur les conditions d'obtention du matériel et des précisions techniques, prenez contact avec Paradigm [via l'account manager](mailto:customer@paradigm.brussels) de votre commune ou via la Coordination Inclusion Numérique [\(inclusion@paradigm.brussels\).](mailto:inclusion@cirb.brussels)

# 3) Pour les EPN labellisés

<span id="page-21-1"></span>Les EPN qui ont reçu le label des EPN reconnus par la Région bénéficient de certains avantages, dont la fourniture de matériel par Paradigm :

- **Petit matériel** selon le stock disponible **:** une dizaine de lecteurs de carte e-ID, du matériel de communication reprenant le logo des EPN labellisés : stylos, blocs-notes, écouteurs, multicâbles, etc. ;
- **Matériel sanitaire** selon le stock disponible **:** des masques et des gels hydroalcooliques afin de respecter les mesures sanitaires ;
- **Matériel IT :** tout EPN labellisé bénéficie également de 10.000 € de matériel informatique. Une liste reprenant le matériel commandable est fourni à l'EPN après sa labellisation. Il s'agit

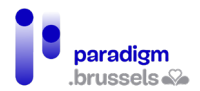

principalement de matériel informatique mobile (laptops, Chromebooks, tablettes), de matériel pédagogique (écrans tactiles, projecteurs), de matériel bureautique (imprimantes, scanners) et du matériel pour augmenter l'accessibilité de certains publics (souris ergonomique, clavier braille, etc.).

Le matériel est prêté à l'EPN pendant 4 ans, ensuite, l'EPN devient propriétaire du matériel. Le matériel reste en garantie pendant 1 an, mais Paradigm ne couvre pas les dommages de type casse, vol et vandalisme.

Voici les conditions essentielles de la Convention relative au soutien en équipement numérique des Espaces Publics Numériques labellisés par la Région de Bruxelles-Capitale 2021-2022 :

- L'utilisation du matériel à des fins de **lutte contre la fracture numérique** au bénéfice des publics de l'EPN (que ce soit à des fins d'accès libre, de formation, d'initiation, de sensibilisation, voire de prêt aux visiteurs) ;
- La gestion et l'utilisation du matériel mis à disposition par Paradigm de manière raisonnable ;
- La protection et l'entretien du matériel;
- Le stockage le matériel dans un local sécurisé et fermé;
- L'encodage annuel d'un inventaire du matériel (si l'EPN prête une partie du matériel à des particuliers, il devra donc avoir la possibilité de localiser celui-ci).

Pour plus d'informations au sujet des conditions, veuillez prendre contact avec la Coordination Inclusion Numérique en envoyant un email [à inclusion@paradigm.brusselsi.](mailto:inclusion@cirb.brusselsi)

### 4) Statut des logiciels

<span id="page-22-0"></span>L'EPN est un espace citoyen, qui rend le numérique accessible à l'ensemble des citoyens pour un coût symbolique ou gratuit. Le choix des logiciels installés sur les ordinateurs et les tablettes dépendra du public de l'EPN et de ses demandes et c'est aux animateurs de l'EPN de proposer des alternatives et expliquer la logique "libre" VS "propriétaire" aux usagers.

#### Concernant les logiciels libres :

Les logiciels dits "libres" sont particulièrement bien adaptés aux EPN. Gratuits et open source, ils ne récoltent pas les données des usagers et n'ont pas pour vocation de générer du profit. Or, ils permettent exactement les mêmes activités que les logiciels payants.

Les logiciels libres sont aussi la solution idéale pour diminuer les coûts d'un EPN et sont plus adaptés au public en situation de précarité financière.

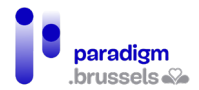

Lorsque les bases sont bien acquises et que le public a la capacité d'appliquer ces apprentissages, la transition du libre vers les solutions payantes se fait alors naturellement (s'il y a lieu d'en avoir une).

#### Les logiciels propriétaires :

Si la structure porteuse de l'EPN est une ASBL :

- **Le site [Social Ware,](https://www.socialware.be/)** permet de se procurer du matériel et des clés pour des logiciels sous licence à petit prix, de façon légale et contrôlée. Il faut simplement répondre aux critères d'éligibilité ;
- **Le sit[e Instant Gaming](https://www.instant-gaming.com/fr/?gclid=CjwKCAjwur-SBhB6EiwA5sKtjuRSS1PFj5O-QzxR5XpIlecEgBU0Q1QQQL3gVBPPV2AeFP1094GVghoCUU4QAvD_BwE)**, bien qu'il soit spécialisé dans la vente de clés pour les jeux-vidéos, propose aussi des clés à bas prix pour Microsoft Office ;
- **Les grands distributeurs,** comme Cdiscount, proposent de nombreux logiciels et font parfois des promotions intéressantes.

### 5) Logiciels de base de données

<span id="page-23-0"></span>Voici les logiciels les plus utilisés par les EPN :

- [Access Base](https://support.microsoft.com/fr-FR/access) : si vous disposez d'un ordinateur avec la suite Office, vous pouvez utiliser Access Base qui permet de créer et gérer les données des utilisateurs en fonction de vos besoins et en ressortir des statistiques de fréquentation.
- [Excel](https://support.microsoft.com/fr-BE/excel) : de nombreux EPN utilisent simplement un fichier Excel, plus adapté aux petites structures avec peu de visiteurs.
- Espaces de travail dans le cloud : d'autres EPN utilisent des espaces de travail virtuel pour gérer leur planning, leurs formations, leurs documents, etc. ce qui permet de partager facilement des fichiers entre plusieurs coordinateurs.
- Cazou est un logiciel de gestion conçu par Fobagra pour les ASBL directement. Cette solution est développée sur un modèle coopératif et co-financé par les associations l'utilisant. Cazou demande une prise en main et donc une formation préalable, mais il dispose de nombreuses options très utiles, comme la possibilité de créer des groupes de formations, gérer plusieurs plannings, enregistrer des apprenants et les assigner à des formations suivies. Pour plus d'info sur Cazou, pour une démo ou pour une session prise en main, vous pouvez contacter [l'ASBL](https://fobagra.net/)  [Fobagra.](https://fobagra.net/)
- Solutions clés en main : enfin, si vous avez besoin de **solutions clés en main** (service mails, liste mailing, base de données, site web, etc.) il existe des ASBL comm[e Banlieues,](https://www.banlieues.be/) qui proposent de créer et configurer les applications dont vous avez besoin. Les services de Banlieues sont

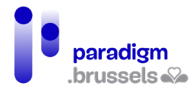

payants mais compétitifs et les ASBL qui souscrivent à leurs services bénéficient d'un service client continu et disponible.

Quelle que soit la solution choisie, **vous devez respecter le RGDP** concernant l'utilisation des données de vos visiteurs et les informer correctement sur leur utilisation. Plus d'info dans le point 4.7.2 [La protection des données et de la vie privée des visiteurs de l'EPN.](#page-33-0)

# 6) Logiciels de maintenance

- <span id="page-24-0"></span>• [Teamviewer](https://www.teamviewer.com/fr/telecharger/windows/) permet d'établir des connexions entrantes et sortantes entre des appareils et donc de monitorer ce qui se passe sur un ordinateur et d'en prendre le contrôle. Cela peut être utile pour des questions techniques, comme effectuer des réparations à distance. Teamviewer existe en version gratuite avec des fonctionnalités limitées.
- [Cyberlux](https://www.data-concept.be/presentation-de-cyberlux-10-logiciel-de-gestion-pour-cybercafes-et-salles-multimedias.html) : est un logiciel destiné aux cybercafés. Il permet de gérer des sessions utilisateurs et dispose d'un minuteur. Attention, les mises à jour ne sont pas régulières et le logiciel n'est pas 100% adapté aux EPN, il vous faudra donc trier les différentes fonctionnalités selon vos besoins.
- [Veyon](https://veyon.io/en/) est un logiciel en anglais permettant de gérer une ou plusieurs salles de formations et de monitorer et contrôler plusieurs ordinateurs, ainsi que de projeter l'écran du formateur sur l'ordinateur des étudiants.
- [Anydesk](https://anydesk.com/fr) permet d'accéder et de contrôler des appareils à distance. Il offre également des options d'administration, des outils de collaboration et diverses options de sécurité. Le logiciel est personnalisable selon vos besoins.
- [Deep Freeze](https://www.faronics.com/fr/products/deep-freeze) : si vous disposez d'un logiciel de sécurité comme Deep Freeze, les ordinateurs redémarrent systématiquement dans un état figé : tout logiciel installé par un utilisateur ou tout document téléchargé sera effacé et la machine « remise à zéro ». Cela simplifie la maintenance et réduit le risque de virus, notamment lorsque les visiteurs apportent leur propre clé USB.
- Pour faire vous-même une modification sur une machine, il faudra se rendre sur place, « dégeler » la machine, effectuer les modifications et la « geler » à nouveau. Il existe des logiciels de « freeze » à distance, mais ils sont très coûteux et inutiles dans la mesure où un technicien ou un animateur peut effectuer ces manipulations facilement.
- Antivirus : n'oubliez pas de doter vos appareils d'un antivirus. Il en existe de nombreux, gratuits ou payants, et des comparatifs pour faire votre choix en fonction de vos besoins. Les performances des antivirus gratuits sont proches de celles des antivirus payants, mais il y a moins de fonctionnalités et de services additionnels.

# 7) Logiciels et matériel pour l'EPN Mobile

<span id="page-25-0"></span>Un EPN mobile va nécessairement reposer sur des solutions portables : PC portables, tablettes, smartphone.

Il existe également des boîtier[s Raspberry Pi](https://www.raspberrypi.org/products/raspberry-pi-4-model-b/) qui permettent de monter rapidement un EPN mobile, offrant l'avantage d'être très facile à transporter. Ce sont de petits boîtiers de la taille d'une main faisant office d'unité centrale, à laquelle on peut simplement connecter une souris, un clavier et un écran, un câble Ethernet, une clé USB, etc. Ils peuvent être utilisé en dual boot Windows/Linux.

À noter que les logiciels installés sur le matériel d'un EPN Mobile sont les mêmes que ceux d'un EPN fixe.

Pour les smartphones et tablettes, l'environnement Android est plus facile et moins coûteux que iOS (d'Apple). C'est un bon environnement pour les publics qui débutent et/ou qui ont des revenus modestes. Il existe aussi des OS libres pour les smartphones qui nécessitent cependant de solides compétences d'installation et de maintenance. Installer un OS libre prive aussi l'appareil de sa garantie. Il s'agit donc d'une solution à utiliser avec prudence et uniquement avec le public qui montre un réel intérêt et aura les compétences pour gérer leur appareil.

# 8) Logiciels et matériel POUR les personnes en situation de handicap

<span id="page-25-1"></span>L'inclusion des publics porteurs de handicaps est aussi possible via l'achat ou la location de matériel adapté. Plusieurs associations proposent ces services : Le Troisième Œil ASBL, Solival ASBL, Eqla ASBL, Le Creth, Service du Phare et La ligue du Braille.

D'autre part, Apple propose de bonnes solutions natives pour les publics malvoyants, avec un [« voice over »](https://support.apple.com/fr-be/guide/iphone/iph3e2e415f/ios) facile à activer et compatible avec de nombreuses applications sur smartphone. N'oubliez toutefois pas de bien **lire les informations sur la protection des données** relatives à Apple avec l'usager afin que celui-ci soit conscient de leur récolte et de leur traitement par la société.

Attention, l'aspect matériel n'est qu'une facette de l'inclusion des publics en situation de handicap, la capacité du personnel à prendre en charge ce public efficacement est aussi importante. Il existe des ASBL proposant de petites formations et initiations, pour la prise en charge de certains handicaps, comme le Troisième Œil ASBL ou Eqla ASBL, vers lesquelles il est parfois préférable de rediriger le public.

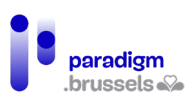

# <span id="page-26-0"></span>F. Le personnel

# 1) Le coordinateur d'EPN

<span id="page-26-1"></span>Le coordinateur de l'EPN est chargé de sa gestion, mais aussi de la création de projets à l'intérieur de l'EPN et de leur suivi. Ces projets d'inclusion numérique sont nombreux et doivent correspondre à l'évolution des outils et besoins en matière d'utilisation des nouvelles technologies.

Iel doit prendre en charge la communication quotidienne de l'EPN, avec les partenaires, les structures orienteuses, les autres EPN bruxellois et les administrations régionales et communales.

Le coordinateur gère et soutient l'équipe de l'EPN : animateurs, bénévoles et personnel en insertion socio-professionnelle. Il est chargé de l'organisation interne de son équipe ; la répartition des tâches et l'évolution de chacun en fonction de ses compétences ; la recherche de formations continues pour les animateurs, en fonction de leurs besoins et en fonction des projets de l'EPN.

# À titre indicatif, voici les compétences comportementales qu'un coordinateur aura besoin afin de soutenir son équipe :

- Analyser : identifier, étudier et traiter de manière critique les différents éléments d'une situation en vue d'en comprendre le contexte, la dynamique, les liens logiques, afin d'apporter un éclairage voire de faire des recommandations.
- Organiser le travail des collaborateurs : définir et organiser de manière cohérente les priorités et étapes nécessaires à la réalisation des objectifs et activités de son entité organisationnelle.
- Organiser et optimiser les ressources disponibles.
- Diriger une équipe : afin d'atteindre les objectifs fixés, piloter et motiver les collaborateurs et œuvrer à la coopération entre eux. Prendre des décisions utiles au bon fonctionnement de l'équipe.
- Piloter le changement : faire en sorte d'accroître l'efficacité des processus et des équipes en agissant sur les différents éléments de l'organisation – en utilisant les méthodes et outils adéquats, en accompagnant les auteurs du changement.
- Coopérer : travailler avec d'autres à la réalisation d'objectifs. Partager les ressources et agir en se montrant soutenant et solidaire.
- Accompagner/coacher : soutenir des actions et guider des personnes, de façon individuelle ou en équipe, afin de leur permettre de se développer.

Le coordinateur peut être amené à rédiger des rapports d'activités selon les exigences liées au financement de l'EPN (appels à projets ou subsides).

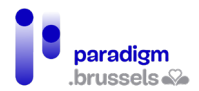

Une grande partie du travail du/de la coordinateur consiste aussi (particulièrement pour les ASBL) à rechercher activement des financements pour pérenniser et développer l'EPN (par exemple : répondre à des appels à projets, rechercher des subsides, des co-financements, des partenariats avec les autres acteurs de l'inclusion numérique).

Le coordinateur effectue aussi le suivi administratif et financier en fonction du statut de l'EPN (communal ou ASBL).

Idéalement, le coordinateur d'un EPN doit être titulaire d'un diplôme universitaire, Master ou Bachelier, et avoir de l'expérience en gestion d'équipe. Iel devrait aussi être à temps plein pour développer pleinement les activités de l'EPN.

# 2) L'animateur multimédia

<span id="page-27-0"></span>C'est le personnel d'exécution de l'EPN et c'est lui qui est en contact avec le public et qui assiste les usagers qui en expriment le besoin.

**Son travail est varié** et combine des aspects humains (pédagogie, contact avec la clientèle), des aspects techniques et des aspects logistiques (ouverture et fermeture de l'EPN, gestion des stocks, etc.).

L'animateur va créer une relation de confiance avec le public, ce qui est la clé d'une bonne dynamique au sein de l'EPN. N'oubliez pas que le public des EPN est souvent issu de groupes sociaux précarisés, pour lesquels le numérique n'est pas une évidence et est parfois une source d'angoisse. Le contact humain avec un animateur l'aidera à dépasser ces obstacles.

### **Les tâches principales de l'animateur multimédia :**

- L'accueil ;
- L'accompagnement ;
- L'initiation et formation ;
- L'aide à la découverte des outils et services sur Internet :
- L'éducation au numérique ;
- La maintenance simple et routinière (préventive) de l'EPN ;

### **Type de formations délivrées par l'animateur multimédia :**

- Initiation au clavier et à la souris ;
- Recherches sur Internet ;
- Rédaction d'emails, ajout de pièces jointes ;
- Organiser et gérer des dossiers ;

• Autres formations : montage photo, vidéo, code, bureautique de base, smartphone, etc.

### **Ce que l'animateur multimédia n'est pas :**

- Il n'est pas le coordinateur de l'EPN : il y a des tâches administratives qu'il ne peut pas réaliser
- Il n'est pas le secrétaire/standardiste : il doit pouvoir se concentrer sur les visiteurs de l'EPN
- Il n'est pas assistant social : attention, il ne doit pas se substituer aux personnes compétentes en matière d'accompagnement des publics fragilisés et il doit respecter la protection des données personnelles dans son propre intérêt et celui des usagers.
- Il n'est pas un professionnel technicien en informatique : il y a des soucis techniques et de maintenance qui dépassent ses compétences, bien qu'il puisse gérer tous les problèmes courants.

# **a) Le profil de l'animateur multimédia**

Les dépenses principales des EPN sont liées au poste des ressources humaines, dont les animateurs multimédias. Réfléchissez bien à votre projet et aux tâches que devra effectuer votre animateur avant de recruter et prenez également en compte les limites de son rôle. En effet, le type de contrat, le niveau d'étude, la spécialité, le temps de travail et la rémunération dépendront de ces paramètres.

En EPN, vous pouvez engager des bénévoles, des professionnels de l'IT, des travailleurs de l'économie sociale, des prestataires externes, des étudiants, etc.

Un animateur à **temps plein** disposera de plus de temps pour se former en continu et combiner accès libre et formations. En effet, comme un professeur, il doit disposer de temps pour préparer ses formations qu'il faudra prévoir dans son temps de travail.

Il est conseillé d'avoir **un animateur pour 10 PC** maximum. Dans l'idéal, il est conseillé d'avoir 2 animateurs dans le cas où un animateur donne une plus longue explication, un autre peut donner de plus petits services d'aide ou d'accompagnement. C'est aussi important d'avoir une personne de secours dans le cas où l'un des animateurs est malade ou en congé.

# **b) Les activités de type informaticien public**

<span id="page-28-0"></span>Un profil d'animateur peut tout à fait être apte à réaliser des activités de type informaticien public, cependant il devra disposer d'un temps de travail aménagé pour lui permettre d'exercer cette activité. En effet, face à la digitalisation des démarches administratives et la disparition progressive des guichets pour les services essentiels (banques, mutuelles, etc.), le public peut être demandeur d'aide approfondie sur ces démarches. Les EPN développent alors des rendez-vous de 30 minutes

environ de type **informaticien public**. Comme dit plus haut, l'animateur peut être celui qui accompagne l'usager, mais il ne pourra pas gérer l'accès libre en EPN en même temps.

L'informaticien public répond à un besoin social précis, souvent urgent, avant de répondre à un besoin purement numérique. Iel répond à la demande d'un public qui ne maîtrise pas suffisamment l'informatique pour accomplir seul une tâche donnée, là où un animateur multimédia a pour mission l'autonomie des individus. Voici quelques exemples :

- Aider à remplir un formulaire administratif ou commander un document administratif ;
- Prendre un rendez-vous en ligne avec un service privé ou public ;
- Aider à effectuer un achat en ligne ou un virement bancaire ;
- Effectuer de petites tâches de maintenance sur le matériel du public : nettoyer l'espace de stockage d'un smartphone, gérer les notifications, etc.

Assurez-vous que le **statut** de votre personnel soit compatible avec ces activités et que celui-ci respecte l'application du RGPD<sup>[12](#page-29-0)</sup>.

Pour plus d'informations sur les informaticiens publics, veuillez consulter [le site internet.](https://informaticienpublic.be/)

### **c) Trouver un animateur**

Il n'y a pas de statut pour le métier d'animateur multimédia et peu de formations conduisent explicitement à ce métier. Divers profils peuvent donc l'exercer et être compétents s'ils possèdent les qualités citées ci-dessus. Néanmoins, il existe à Bruxelles quelques pistes pour recruter un animateur multimédia ayant développé ces compétences.

- [Fobagra ASBL](https://fobagra.net/) est une ILDE, qui forme, en partenariat avec des CPAS, des communes et des ASBL des articles 60 au métier d'animateur multimédia. Fobagra anime ainsi une dizaine d'EPN à Bruxelles. C'est une solution « clé en main » et économique pour disposer d'animateurs en cours de formation.
- [CF2M ASBL](https://www.cf2m.be/) est une ASBL active dans le domaine de l'insertion sociale et professionnelle des chercheurs d'emploi. Elle propose plusieurs parcours de formation liés à l'informatique, dont un parcours « animateur multimédia ».
- [Monasbl.be](https://www.monasbl.be/annonces/emploi/) est un site dédié aux ASBL Belges et comporte de nombreuses ressources pour accompagner les ASBL dans leur développement et leur gestion.

<span id="page-29-0"></span><sup>&</sup>lt;sup>12</sup> Plus d'informations dans le point 4.7.2. La protection des données et de la vie privée des visiteurs de l'EPN

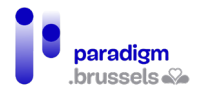

- [Actiris](https://www.actiris.brussels/fr/employeurs/) et l[e VDAB](https://www.vdab.be/) vous permettent de publier une annonce afin de toucher le plus grand nombre de candidats potentiels en Région Bruxelles Capitale.
- [Alterjob](https://www.alterjob.be/home.html) est la plateforme pour les organisations à profit social en Belgique, qui poursuivent des objectifs d'utilité publique et/ou sociétaux. Alterjob profite d'une importante base d'utilisateurs et de candidats qui consultent régulièrement le site. Attention, la publication d'une annonce sur Alterjob n'est pas gratuite, elle est comprise entre 300 et 500 euros.
- Autres sites web pour l'emploi : n'hésitez pas à poster votre offre d'emploi sur des sites web comme [Indeed](https://emplois.be.indeed.com/) ou [Monster,](https://www.monster.be/fr/) forts de milliers d'offres et de milliers de candidats, aux profils diversifiés. De nombreuses entreprises belges et bruxelloises y sont présentes.
- [MAKS vzw](https://maksvzw.org/fr/) est un EPN, un bureau de graphisme et un organisme d'accompagnement à l'emploi. MAKS propose donc de nombreuses formations et dispose parfois de profils adaptés au métier d'animateur multimédia. MAKS est aussi un organisme néerlandophone, ce qui est idéal si vous êtes à la recherche de personnel bilingue.
- [Interface 3](https://www.interface3.be/) propose aux femmes des formations techniques liées aux métiers de l'informatique parmi lesquelles vous pourriez trouver des animatrices.
- Le réseau CABAN-DIBAC : si vous ne trouvez pas de candidats, vous pouvez toujours transmettre votre offre d'emploi à CABAN [– info@caban.be](mailto:info@caban.be) qui diffusera l'annonce auprès du secteur.

### **d) Les ressources pédagogiques**

Il existe diverses ressources en ligne pour aider vos animateurs à animer des ateliers, trouver des fiches explicatives, etc.

- [L'Atelier du Web](https://adwformation.wordpress.com/) est un EPN communal situé à Saint-Gilles, actif depuis le début des années 2000. Il propose un site de ressources fiables et très pédagogiques, adaptées au public des EPN et à leurs besoins. Ces ressources sont éprouvées sur le terrain par des animateurs professionnels.
- [Digital Travellers](https://fr.digitaltravellers.org/) est un projet porté par Bruxelles Sans Frontières qui met à disposition diverses ressources au profit des aidants numériques, avec de fiches explicatives sur l'environnement Android, la création de fake news et l'histoire de l'ordinateur. Le site permet aussi de trouver des ressources en fonction des niveaux du référentiel européen pour les compétences informatique[s DIGCOMP.](https://start-digital.be/?page_id=34)
- [123 Digit](https://www.123digit.be/fr/) est le site web de l'ASBL We Tech Care regroupant des fiches pratiques dans divers domaines (banque en ligne, smartphone, etc.) adaptées au public belge, y compris pour les démarches administratives.

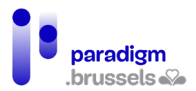

- [Granny Geek](https://www.sos-grannygeek.com/categories-des-fiches-pratiques/) est un site web proposant de nombreuses ressources et fiches explicatives (utilisation de WhatsApp, utilisation d'Internet, la sécurité sur ordinateur, etc.) à destination des séniors. Les ressources sont illustrées de captures d'écran et couvrent un large éventail de situations.
- [Solidarité numérique](https://www.solidarite-numerique.fr/thematiques/) est un site web français, avec plusieurs thématiques regroupant des tutoriaux et des fiches explicatives. Attention, toutes les thématiques ne sont pas adaptées au public belge, notamment en ce qui concerne les démarches administratives. Leurs tutoriels généralistes sont plus adaptés.

Il y a aussi et surtout la possibilité de s'adresser aux EPN du réseau CABAN-DIBAC et leurs partenaires pour développer vos cursus pédagogiques : retours d'expérience, idées, techniques pédagogiques, échange de bonnes pratiques, publics cibles, etc. Les ressources pédagogiques et des outils informatiques se trouvent [sur le site de CABAN, onglet ressources](https://caban.be/fr/ressources/) et sont compilés chaque mois dans la newsletter du réseau CABAN-DIBAC (contact : info@caban.be).

# 3) Autres tâches

- <span id="page-31-0"></span>• Technicien : en cas de problème matériel grave, de maintenance approfondie des ordinateurs de l'EPN ou d'autres matériels de l'EPN (imprimante, robots, etc.), un technicien professionnel en informatique peut être amené à intervenir. Il peut s'agir d'un technicien extérieur à la structure (un prestataire privé par exemple) ou bien d'un technicien interne.
- Technicien de surface : les locaux de l'EPN devront être nettoyés, qu'il s'agisse de la salle en accès libre, des salles de formations, ou des sanitaires (éventuellement, de l'espace « cuisine » pour le personnel). Si les animateurs peuvent assurer la propreté du matériel, celle des locaux n'est pas de leur ressort.
- Secrétariat et accueil : ces tâches devront être prises en charge, par du personnel de la structure porteuse (par exemple, un accueil commun pour les différentes activités d'une ASBL).
- Communication externe : l'EPN doit communiquer et promouvoir son offre auprès des publics cibles et des potentiels partenaires<sup>[13](#page-31-1)</sup>. Souvent, c'est au coordinateur qu'incombe cette tâche.

<span id="page-31-1"></span><sup>&</sup>lt;sup>13</sup> Plus d'informations dans le point 5. La communication externe

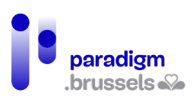

# <span id="page-32-0"></span>G. Les règles au sein de l'EPN

# 1) Le Règlement d'Ordre Intérieur (ROI)

<span id="page-32-1"></span>**Le ROI protège les visiteurs autant que le personnel de l'EPN.** Avoir un Règlement d'Ordre Intérieur (ROI), ou une Charte de Comportement, pour les usagers de l'EPN est indispensable et permet d'assurer :

- Une certaine sécurité du matériel (clés USB autorisées ou non, interdiction de manger ou de boire sur les bureaux, etc.) et
- Le respect des règles de vivre ensemble (appels téléphoniques autorisés ou non, lecture de vidéo sans casque/écouteurs, etc.).

Il est toujours préférable d'imprimer le ROI et de l'afficher, de manière claire et visible dans l'EPN. Les visiteurs peuvent également être amenés à signer une charte de comportement, au moment de leur inscription, afin de s'assurer de la lecture et du respect des différentes règles que vous souhaitez instaurer.

### **Voici quelques exemples d'interdictions et/ou de restrictions :**

- Effectuer soi-même une réparation sur un ordinateur de l'EPN ;
- Installer des programmes informatiques ;
- Pirater : télécharger des œuvres ou des programmes dont vous n'avez pas les droits d'utilisation (musique, films, jeux, applications, etc.), d'intercepter les données circulant sur le réseau ou de diffuser des données nuisibles (virus, logiciel espion, cheval de Troie, spams, etc.) ;
- Naviguer sur des sites pornographiques ;
- Modifier ou supprimer des données installées dans l'ordinateur ;
- Détruire, adapter, déplacer ou endommager des machines ;
- Modifier les paramètres de configuration des ordinateurs de l'EPN ;
- Utiliser les ordinateurs de l'EPN en violation des lois applicables, notamment transmettre ou visionner du matériel et des sites menaçants, diffamants, racistes, obscènes ou harcelants ;
- Usurper l'identité d'autrui.

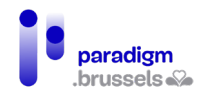

# 2) La protection des données et de la vie privée des visiteurs de l'EPN

# <span id="page-33-0"></span>**a) Le respect du Règlement général sur la protection des données (RGPD)**

Le but du RGPD est de renforcer la protection de la vie privée des citoyens en édictant des règles uniformes à l'échelle de l'Union européenne : le citoyen dispose d'un meilleur contrôle sur l'utilisation de ses données personnelles<sup>[14](#page-33-1)</sup>.

Pour vous aider à comprendre les obligations en termes de RGPD, vous pouvez vous aider des liens suivants :

- [Belgium.be](https://www.belgium.be/fr/justice/respect_de_la_vie_privee/protection_des_donnees_personnelles/donnees_personnelles)
- [Autorité de Protection des données](https://www.autoriteprotectiondonnees.be/citoyen)
- [EPN de Wallonie](https://www.epndewallonie.be/les-responsabilites-juridiques-en-epn)

Souvenez-vous de quelques principes de base du RGPD :

- La transparence : il est obligatoire d'informer le public des EPN des informations à caractère personnel qui seront recueillies et de la finalité pour laquelle elles seront recueillies.
- La proportionnalité : seules les données à caractères personnel qui sont indispensables à l'opération envisagée peuvent faire l'objet d'un traitement. À défaut, le traitement est illicite. Pour déterminer à partir de quand le traitement d'une donnée à caractère personnel est indispensable, il convient de se rapporter à la nature de la donnée et à sa finalité.
- La finalité : le responsable d'un fichier ne peut enregistrer et utiliser des informations sur des personnes physiques que dans un but bien précis, légal et légitime. Dès lors, ne récoltez que les données dont vous avez besoin. La durée de conservation limitée : il n'est pas possible de conserver des données pour une durée indéfinie. Une durée de conservation précise doit être fixée, en fonction du type d'information et de la finalité.
- Le principe de sécurité et de confidentialité : la sécurité et la confidentialité des informations détenues doivent être garanties. Seules les personnes autorisées peuvent avoir accès à ces informations. Il est donc important de pouvoir anonymiser les données quand il s'agit, par exemple de faire des statistiques.

<span id="page-33-1"></span><sup>&</sup>lt;sup>14</sup>DNS Belgium, *RGPD*, Disponible sur https://www.dnsbelgium.be/fr/privacy/rgpd.

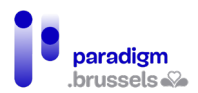

Voici quelques exemples d'application :

- Vous désirez, au moment de l'inscription de vos usagers, relever leur code postal, leur genre ou leur âge, à des fins de statistiques. **Vous devez dès lors** :
	- o Anonymiser les données au moment du traitement (le nom et le prénom de la personne ne doivent pas être repris)
	- o Informer l'usager au moment de la collecte de la donnée du type d'information que vous souhaitez avoir, de la finalité (statistiques) et de la durée de conservation de ces données.
- Vous désirez récolter le numéro de téléphone ou le mail des visiteurs à des fins de communication. **Vous devez dès lors :**
	- o Informer les visiteurs sur la finalité : envoi de newsletter, contact pratique (inscription à une formation, prévenir de l'annulation d'une formation, d'un changement des horaires, par exemple), etc.
	- o Lui préciser qui aura accès à ces données et vous assurez de la confidentialité.

Pour vous assurer que les usagers sont bien au courant de l'application du RGPD, vous pouvez leur faire valider le ROI et s'assurer qu'ils cochent une case relative aux données personnelles.

### Par exemple :

- $\Box$  J'autorise le personnel de [NOM DE L'EPN] à conserver mes données personnelles et à les utiliser à des fins administratives afin de me communiquer [OBJET DE LA COMMUNICATION]. Conformément à la législation en vigueur, ces données ne seront pas divulguées à des tiers. Je pourrai à tout moment vérifier et modifier ces données ou demander leur suppression.
- $\Box$  Je demande que les invitations aux activités de [NOM DE L'EPN] me soient envoyées à [l'adresse em <sup>a</sup> il] que j'ai communiquée ci-dessus [ou via SMS/téléphone au numéro communiqué ci-dessus]. J'autorise le personnel de [NOM DE L'EPN] à conserver mes données personnelles à cette fin. Conformément à la législation en vigueur, ces données ne seront pas divulguées à des tiers. Je pourrai à tout moment vérifier et modifier ces données ou demander leur suppression.

### **b) Les navigateurs Internet**

L'EPN étant un lieu public, avec des ordinateurs partagés, il est important de pouvoir effacer l'historique du navigateur après chaque utilisateur. Si les ordinateurs ne sont pas équipés de sessions, il est possible d'effacer automatiquement les données à la fermeture du navigateur, voire de lancer automatiquement le navigateur en navigation privée (pas d'historique, pas de cookies, pas de mots de passe stockés automatiquement).

Quelques liens pour vous aider, en fonction du navigateur :

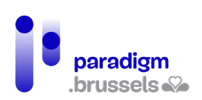

- [Chrome : lancer automatiquement en navigation privée](https://support.google.com/chrome/answer/95464?hl=fr&co=GENIE.Platform%3DDesktop)
- Firefox:
	- [Supprimer l'historique récent](https://support.mozilla.org/fr/kb/supprimer-historique-recent)
	- [Lancer automatiquement la navigation privée](https://support.mozilla.org/fr/kb/navigation-privee-naviguer-avec-firefox-sans-enregistrer-historique)
- [Opera](https://www.1formatik.com/5730/comment-demarrer-opera-en-navigation-privee-par-defaut) : [lancer automatiquement en navigation privée](https://www.1formatik.com/5730/comment-demarrer-opera-en-navigation-privee-par-defaut)
- Edge :
	- [Supprimer l'historique de navigation récent automatiquement](https://fr.joecomp.com/how-to-automatically-delete-microsoft-edge-browsing-history-on-exit)
	- [Lancer automatiquement la navigation privée](https://www.pcastuces.com/pratique/astuces/5299.htm)

### Pour les autres navigateurs, il existe de nombreux tutoriels sur Internet.

Si ces solutions ne vous conviennent pas, n'hésitez pas à contacter CABAN-DIBAC (via [info@caban.be\)](mailto:info@caban.be) qui vous mettra en contact avec des associations et des EPN expérimentés qui vous présenteront d'autres solutions.

# **c) La session invité**

[Il existe pour Windows 10 la possibilité de créer un compte local,](https://support.microsoft.com/fr-fr/windows/basculer-votre-appareil-windows-10-vers-un-compte-local-eb7e78a9-88ee-9bc3-8f06-831b56e339fd) ou compte standard, avec ces restrictions :

- Interdiction d'installer un programme
- Interdiction de modifier la configuration de l'ordinateur
- En cas de virus/malware, seule la session invité est affectée

**Avec Windows 11**, il y a aussi [plusieurs façons de créer un compte local,](https://www.proservices-informatique.fr/ajouter-compte-utilisateur-local-windows-11/#:%7E:text=Cliquez%20sur%20le%20lien%20%C2%AB%20Se,%2C%20puis%20sur%20%C2%AB%20Terminer%20%C2%BB.) la plus simple étant de le faire via les paramètres Windows, dans « Famille et autres utilisateurs ». Les restrictions seront les mêmes que sous Windows 10.

# <span id="page-35-1"></span><span id="page-35-0"></span>V. La communication externe

# A. La communication vers le public en fracture numérique

D'après l'Etude sur les profils des visiteurs 2021<sup>[15](#page-35-2)</sup>, les Espaces se font connaître via :

<span id="page-35-2"></span><sup>&</sup>lt;sup>15</sup> Sonecom (2021), op.cit.

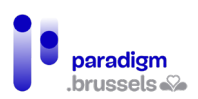

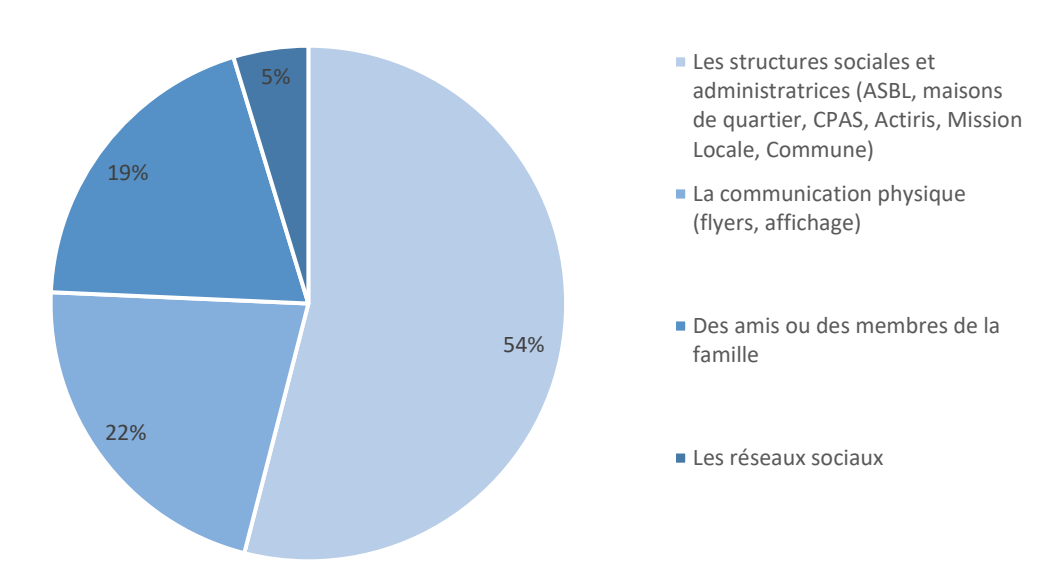

Malgré le fait que les visiteurs ne connaissent généralement pas le concept d'EPN, une partie d'entre eux sont capables d'identifier la structure et ses services grâce aux bouches à oreille ou par l'orientation d'une structure tierce.

#### Recommandations en termes de communication auprès des publics cibles<sup>[16](#page-36-0)</sup> :

- Mettre en place **une communication large** et structurée permettant à tous les publics (intermédiaires et publics cibles) de connaitre les EPN (affichage visuel dans le quartier, signalisation de l'EPN dans l'espace publics, affichage de l'offre actualisé, etc.) ;
- **Adaptez les canaux de communication** suivant le type de public visé et **calibrer des messages** cibles pour que les publics comprennent la plus-value de l'EPN. **Adapter la communication au public cible** : vulgarisation, agrandissement de la taille de la police, communication multilingue, etc. ;
- **Adaptez la communication à la capacité des actions possibles en EPN.** Soyez clairs sur vos horaires d'ouverture, sur le nombre de postes disponibles, les dates de formations et de stages, etc. ;
- **Mettez régulièrement à jour les informations de l'EPN**, de ses services (formations, initiations, accès libres) et de ses horaires sur vos canaux de communications et sur le site de CABAN et de Brussel Social, entre autres ;

<span id="page-36-0"></span><sup>&</sup>lt;sup>16</sup> Mediawijs (2021). Zo start je een openbare computerruimte werking. Bruxelles : Médiawijs. Document accessible sur [https://assets.mediawijs.be/2021-06/zo\\_start\\_je\\_een\\_openbare\\_computerruimte\\_werking.pdf](https://assets.mediawijs.be/2021-06/zo_start_je_een_openbare_computerruimte_werking.pdf) .

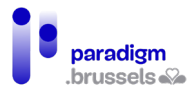

- **Allez vers des publics « invisibles » ou difficiles à capter** (ex: personnes isolées, seniors, publics allophones) à l'aide d'animation de rue dans stand sur un marché, de séances d'informations dans certaines associations, etc. afin de sensibiliser les publics à l'intérêt d'être autonome sur le numérique et leur proposer un parcours d'accompagnement ;
- **Prévoyez une meilleure signalisation** à proximité et à l'entrée et un meilleur accès aux PMR. Encore trop de publics passent devant un EPN sans jamais l'avoir remarqué.
- Utilisez les **structures qui orientent** (association, opérateurs, etc.) comme **relais de terrain** ayant déjà établi un lien de confiance avec le public pour véhiculer des messages clés (cf. chapitre suivant).

# <span id="page-37-0"></span>B. La communication vers les partenaires et les structures orienteuses

Les structures orienteuses sont consultées par un **volume important** de publics susceptibles d'être orientés vers les EPN. Elles représentent **une pluralité de typologie** d'acteurs permettant d'avoir une meilleure vision du positionnement de chacun dans l'écosystème bruxellois.

D'après l'Etude sur l'attractivité des EPN<sup>[17](#page-37-1)</sup>, trop peu de structures connaissent l'offre de formations, les services proposés par les EPN et leurs conditions d'accès que pour pouvoir en informer les publics et les orienter vers eux lorsque cela est nécessaire. En outre, certains ateliers des EPN sont payants, ou demandent une adhésion en présentant une pièce d'identité : autant de freins à l'accès dont ils doivent avoir connaissance pour bien orienter leurs publics.

#### Recommandations afin de faciliter l'orientation des publics<sup>18</sup> :

- **Identifier les structures clés** à Bruxelles qui orientent des publics en difficulté, et leur **envoyer une communication** adaptée aux types de publics qu'ils reçoivent ;
- **Faire connaitre** les outils déjà existants permettant de visualiser l'offre comme la cartographie Caban ou le site de Brussel Social.
- **Organiser des temps de rencontres et d'échanges** avec ces structures qui orientent pour favoriser l'interconnaissance des acteurs et présenter l'offre de service ;

<span id="page-37-1"></span><sup>&</sup>lt;sup>17</sup> We Tech Care (2021), Etude sur l'attractivité des EPN, réalisée pour le CIRB. Bruxelles : We Tech Care.

<span id="page-37-2"></span><sup>&</sup>lt;sup>18</sup> We Tech Care (2021), op.cit.

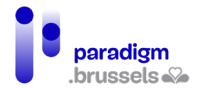

- **Décloisonner l'EPN** en proposant des journées portes ouvertes, des journées d'immersion pour permettre aux professionnels de mieux comprendre l'offre et savoir en parler à leurs publics ;
- **Tisser des partenariats avec ces structures** (communes, antennes Actiris, CPAS, etc.) et les autres EPN locaux. Les informer sur l'offre en termes de formations et de services proposés dans votre EPN pour qu'ils puissent réorienter le public (par exemple, via une newsletter mensuelle ou trimestrielle).

Idéalement, l'EPN et les structures orienteuses organisent des parcours d'accompagnement des publics, liant les dimensions du secteur social et du secteur de l'inclusion numérique, les deux étant souvent complémentaires.

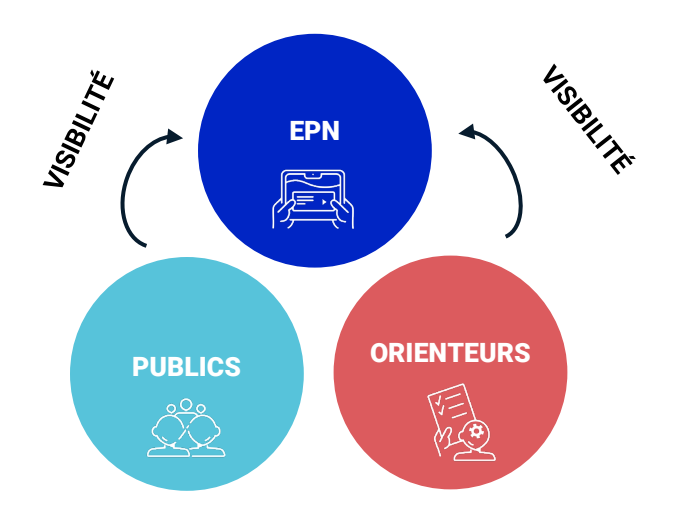

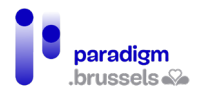

# Exemples non exhaustifs de structures orienteuses sur le territoire de Bruxelles<sup>[19](#page-39-0)</sup> :

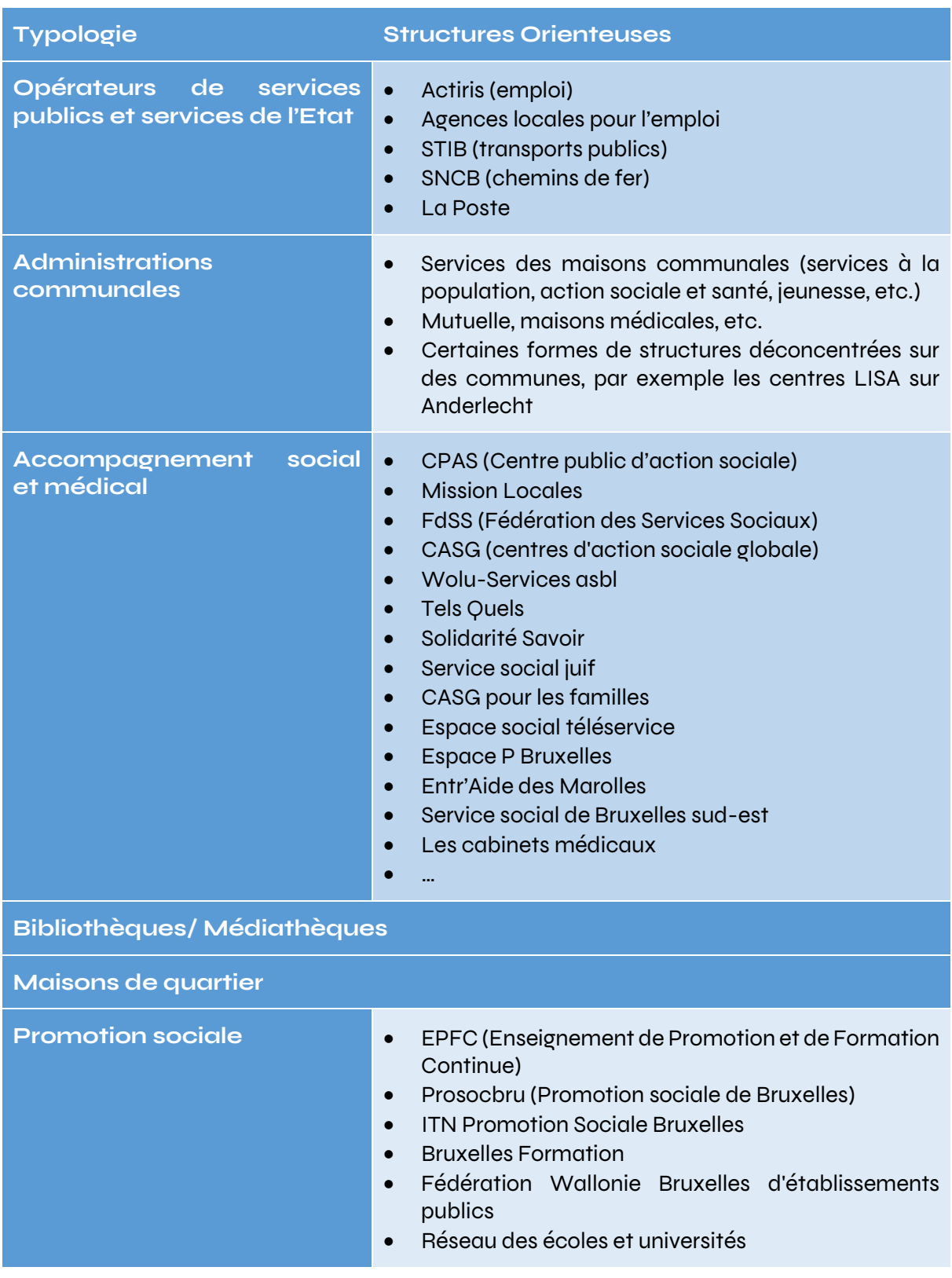

<span id="page-39-0"></span><sup>19</sup> We Tech Care (2021), op. cit.

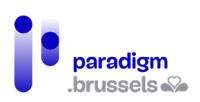

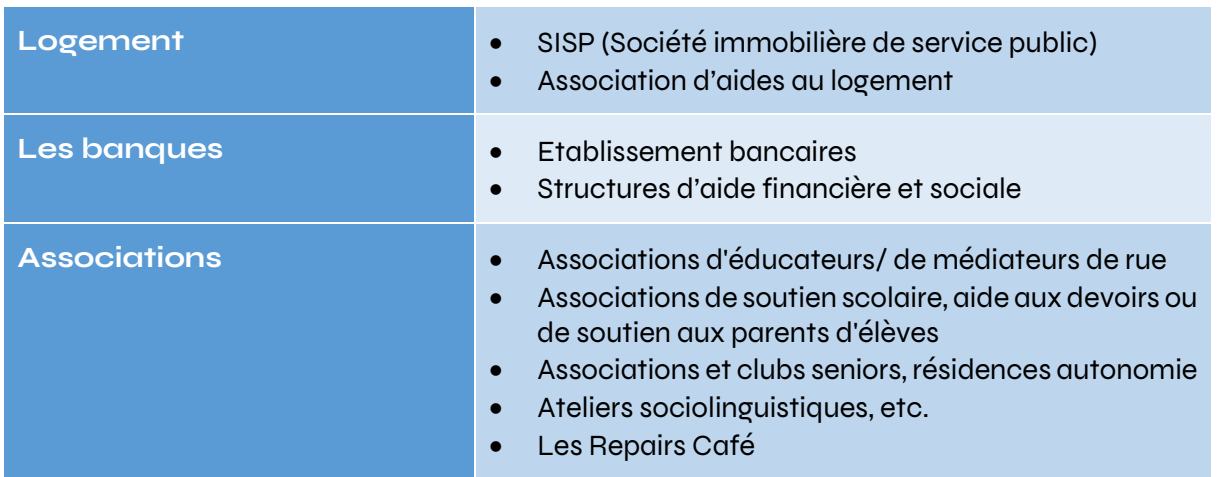

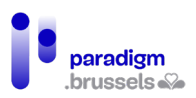

# <span id="page-41-0"></span>VI. Sources

- Bonnetier, C., Brotcorne, P., Vendramin, P., Schurmans, S., (2017). Analyse de la fracture numérique sur le territoire de la Région de Bruxelles-Capitale, réalisée pour Paradigm. Louvain-La-Neuve : UCL. Document accessible su[r https://paradigm.brussels/fr/quoi-de](https://paradigmcirb.brussels/fr/quoi-de-neuf/publications/analyse-de-la-fracture-numerique-sur-le-territoire-de-la-region-de-bruxelles-capitale)[neuf/publications/analyse-de-la-fracture-numerique-sur-le-territoire-de-la-region-de](https://paradigmcirb.brussels/fr/quoi-de-neuf/publications/analyse-de-la-fracture-numerique-sur-le-territoire-de-la-region-de-bruxelles-capitale)[bruxelles-capitale.](https://paradigmcirb.brussels/fr/quoi-de-neuf/publications/analyse-de-la-fracture-numerique-sur-le-territoire-de-la-region-de-bruxelles-capitale)
- Brotcorne, P., Mariën, I., (2020). *Baromètre de l'Inclusion Numérique*. Bruxelles : Fondation Roi Baudouin. Document accessible à l'adresse [https://media.kbs](https://media.kbs-frb.be/fr/media/8995/Barom%C3%A8tre%20Inclusion%20Num%C3%A9rique%202020)[frb.be/fr/media/8995/Barom%C3%A8tre%20Inclusion%20Num%C3%A9rique%202020.](https://media.kbs-frb.be/fr/media/8995/Barom%C3%A8tre%20Inclusion%20Num%C3%A9rique%202020)
- CABAN-DIBAC (2021). Cadastre des EPN labellisés bruxellois, réalisé pour Paradigm.
- Paradigm (2019). Etude sur le profil des visiteurs des EPN 2019, Bruxelles : Paradigm.
- Coordination Inclusion Numérique Paradigm (2021), Plan d'Appropriation Numérique 2021- 2024, Bruxelles : Paradigm. Disponible sur [https://paradigm.brussels/fr/quoi-de](https://paradigmcirb.brussels/fr/quoi-de-neuf/publications/cahiers/ndeg40-plan-dappropriation-numerique)[neuf/publications/cahiers/ndeg40-plan-dappropriation-numerique.](https://paradigmcirb.brussels/fr/quoi-de-neuf/publications/cahiers/ndeg40-plan-dappropriation-numerique)
- DNS Belgium, RGPD. Disponible sur https://www.dnsbelgium.be/fr/privacy/rgpd
- Mediawijs (2021). Zo start je een openbare computerruimte werking. Bruxelles : Médiawijs. Document accessible sur [https://assets.mediawijs.be/2021-](https://assets.mediawijs.be/2021-06/zo_start_je_een_openbare_computerruimte_werking.pdf) [06/zo\\_start\\_je\\_een\\_openbare\\_computerruimte\\_werking.pdf.](https://assets.mediawijs.be/2021-06/zo_start_je_een_openbare_computerruimte_werking.pdf)
- Sonecom (2022). Etude sur le profil des visiteurs des EPN 2021, réalisée pour Paradigm. Bruxelles : Sonecom.
- We Tech Care (2021), *Etude sur l'attractivité des EPN*, réalisée pour Paradigm. Bruxelles : We Tech Care.
- Documentation interne de Fobagra ASBL sur le profil de l'animateur multimédia et fiches de postes du réseau CABAN-DIBAC

Feuille de route pour la création d'un EPN en Région de Bruxelles-Capitale

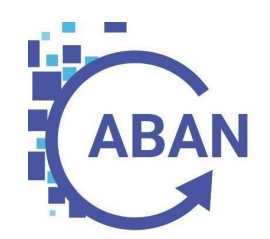

CABAN pour Paradigm